**NIJ** 

# CUPRINS Cap.2. Baze de date relationale

- 1. Relatii, atribute, domenii; schema relatiei
- 2. Reprezentarea relatiilor prin tabele
- 3. Limbajul SQL
- 4. Constrangerile de integritate ale relatiilor
- 5. Indexarea relatiilor

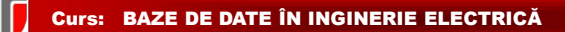

#### 1. Relatii – Atribute – Domenii

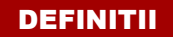

**DEF 1. Bază de date relaţională : colectie de mai multe tabele (table), legate între ele.**

**DEF.2: Bază de date relaţională**: o **mulţime finită de relaţii**, in care:

- fiecare **relaţie** este unica si reprezinta **o multime de entitati** si/sau **o multime de asocieri**
- **Relatia= tabel** care se defineste prin intermediul **atributelor=coloanele** sale

**Atributele unei relaţii:** atributele tipului de entitate sau de asociere

fiecare **atribut** (coloana) are un **nume** (Ai) si un **domeniu** de definiţie D(Ai)

 $\Box$  pentru o entitate data, un atribut poate lua o singură valoare (scalar)

**Atributele** pot fi: **simple** (un element) sau **compuse** (o submultime de atribute)

1

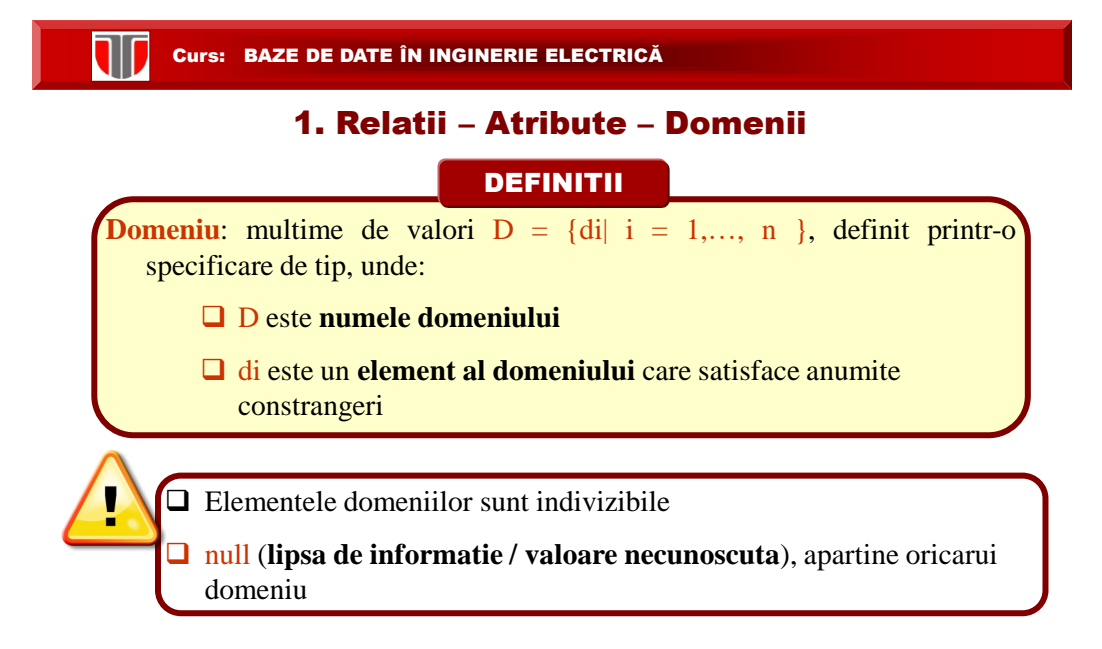

#### SCHEMA RELATIEI

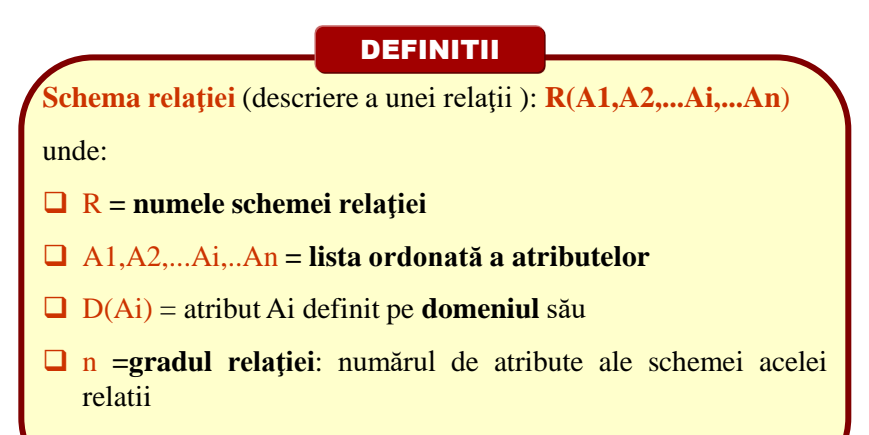

#### SCHEMA RELATIEI

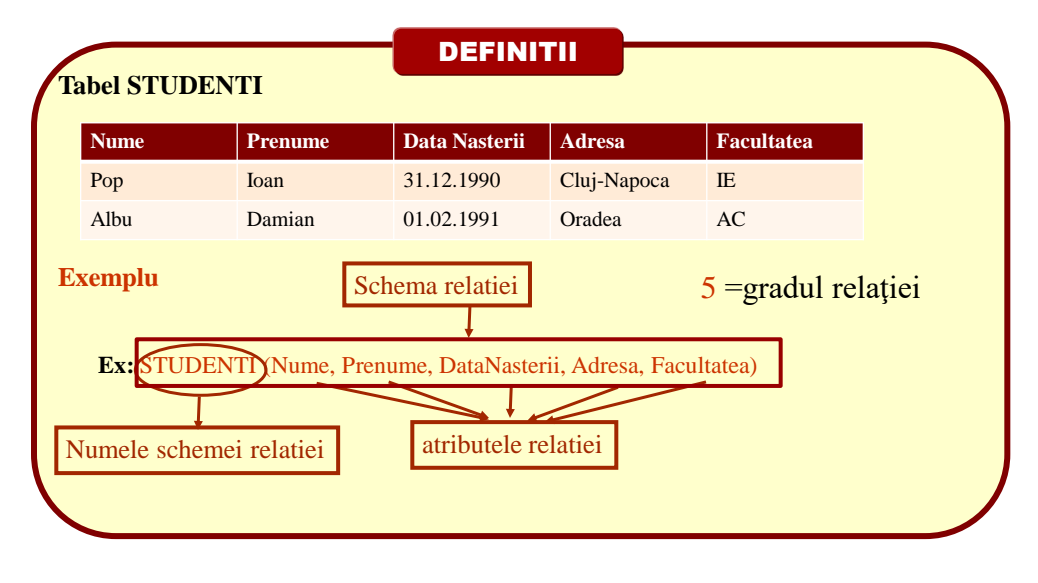

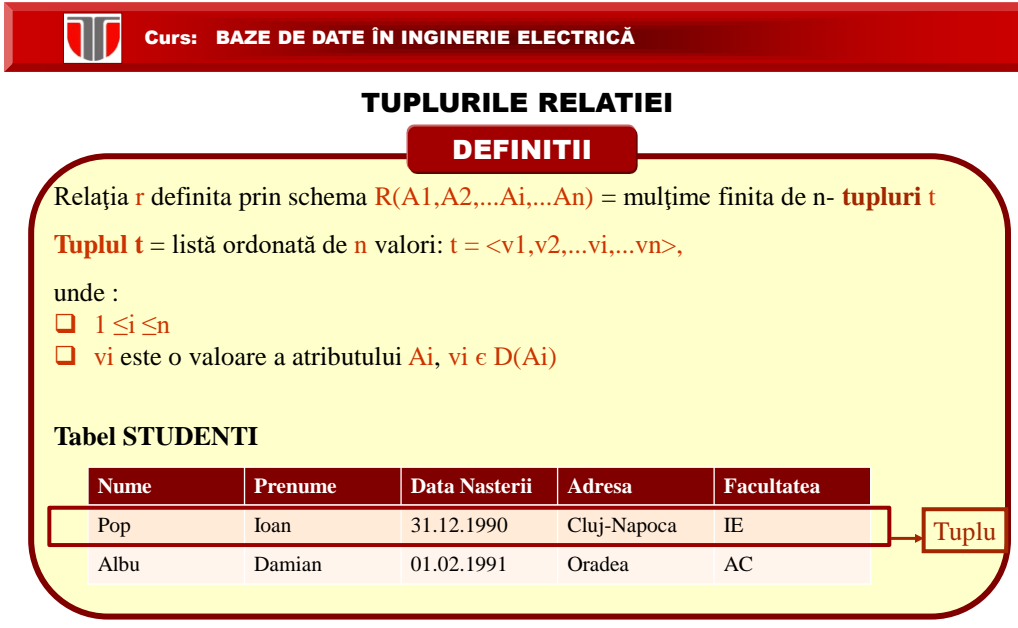

W

#### STAREA & CARDINALITATEA RELATIEI

# **DEFINITII**

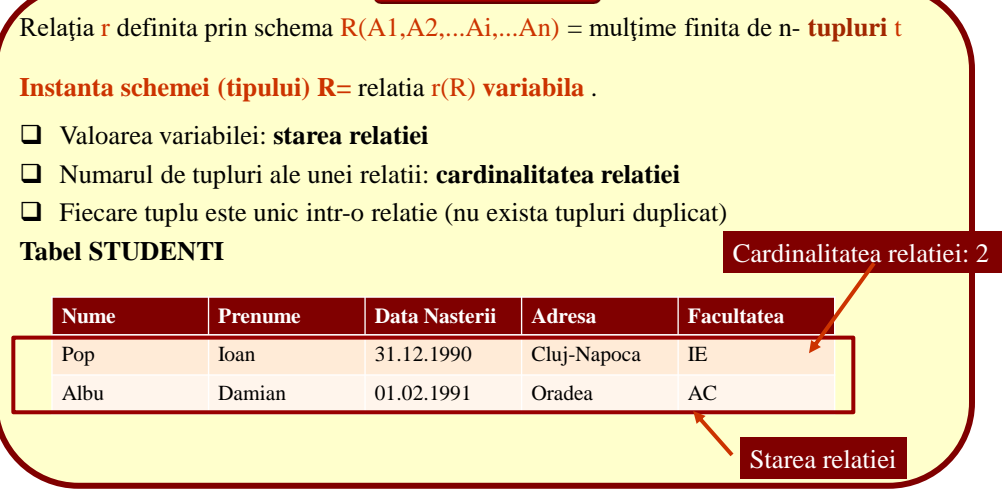

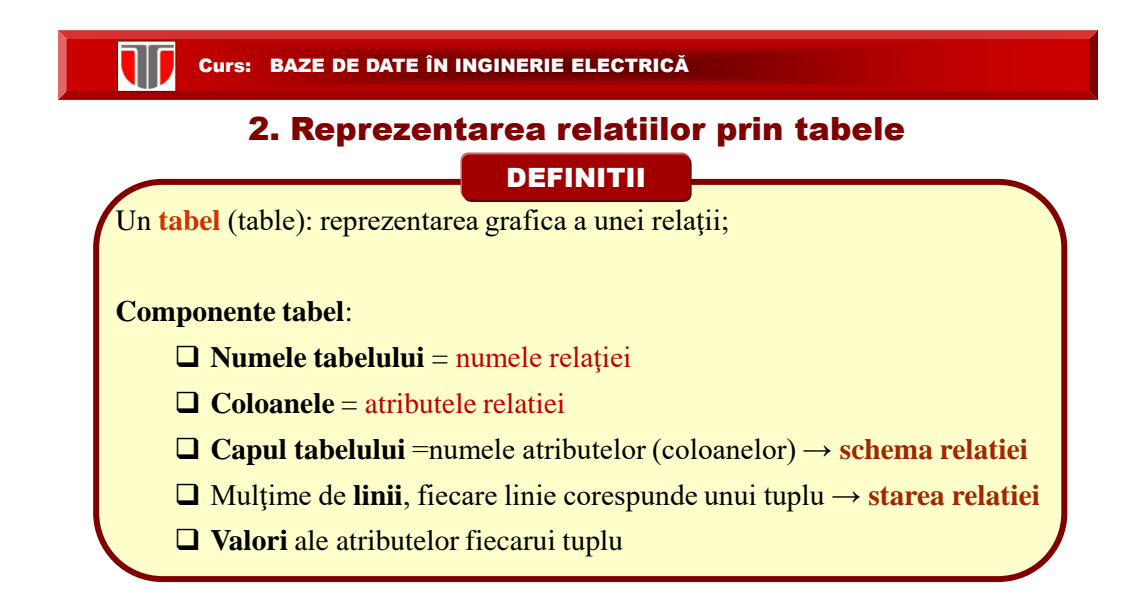

**ND** 

# DEFINITII 2. Reprezentarea relatiilor prin tabele

Fiecare tabel, individual, are următoarele proprietăţi:

- Nu există rânduri duplicate
- Nu există nume de coloane identice (duplicate)
- Ordinea rândurilor NU este importantă
- Ordinea coloanelor NU este importantă
- Valorile (câmpurile) sunt atomice

(nedecompozabile).

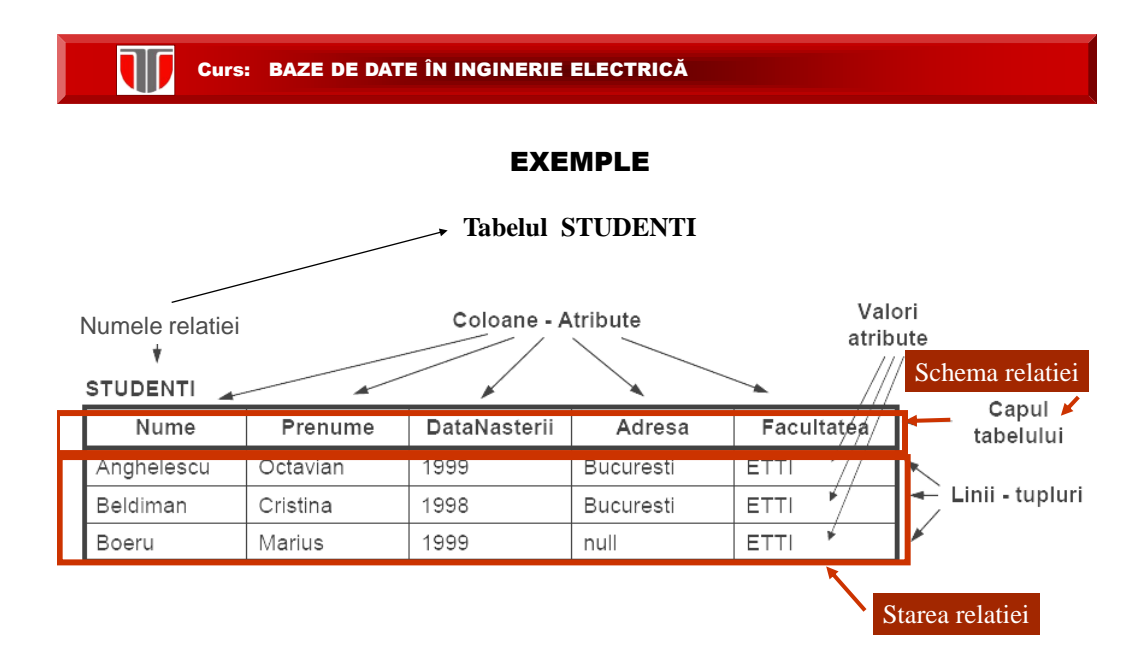

T

#### EXEMPLE

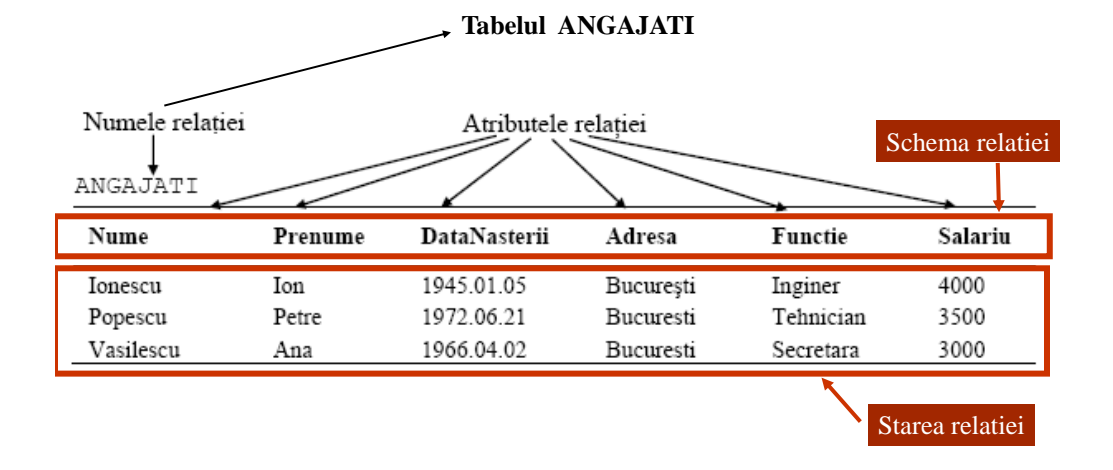

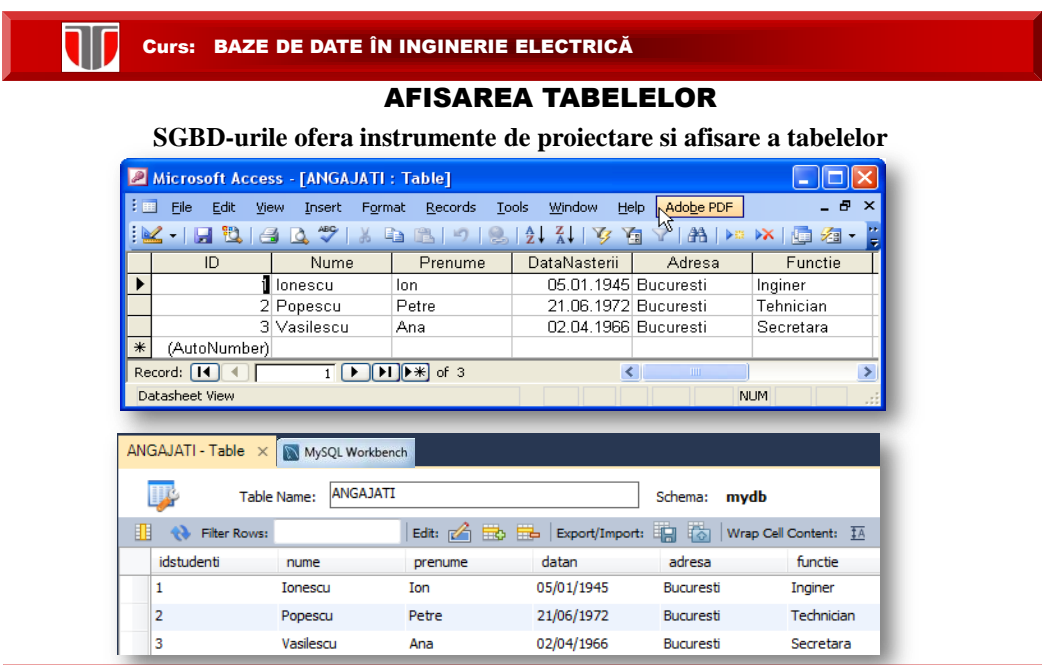

**Cap. 2. Baze de date relationale 2.2.** Reprezentarea relatiilor prin tabele

**ND** 

# 3. Limbajul SQL

DEFINITII

**Limbajul SQL** (Structured Query Language): este limbajul utilizat de majoritatea SBD relationale pentru definirea şi manipularea datelor.

- face parte din limbajele relationale: QBE, QUEL, SQUARE, ALPHA, ISBL
- $\Box$  limbajul cel mai frecvent utilizat pentru a accesa o bază de date relaţională;
- poate fi utilizat de orice SGBD (Access, Oracle, SQL-Server, MS SQL Server, MySQL,etc.);
- $\Box$  este un limbaj simplu, ne-procedural, cu comenzi intuitive în limba engleză;
- $\Box$  este un limbaj standard pentru bazele de date

#### Curs: BAZE DE DATE ÎN INGINERIE ELECTRICĂ

## 3. Limbajul SQL

#### ISTORIC

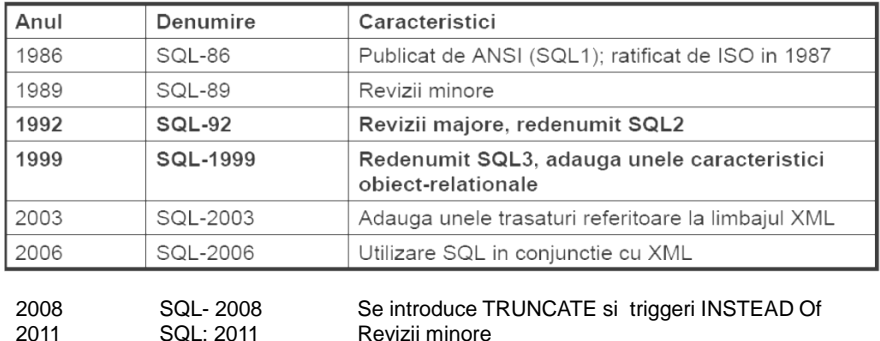

#### CARACTERISTICILE GENERALE ALE LIMBAJULUI SQL

**SQL** utilizeaza **reprezentarea prin tabele a relaţiilor**: termenii **linie, coloană**

**Componentele limbajului SQL**:

**TII** 

**componenta de descriere** a datelor (Limbaj de Descriere a Datelor-LDD)

**componenta de manipulare** a datelor (Limbaj de Manipulare a Datelor-LMD)

**alte componente**: controlul tranzactiilor, controlul securitatii,protectia datelor

**SQL este un limbaj neprocedural:**

**nu conţine instrucţiuni de control** (for, while, if, etc)

#### Curs: BAZE DE DATE ÎN INGINERIE ELECTRICĂ

#### AVANTAJELE LIMBAJULUI SQL

- NU este un limbaj comercial si este proiectat doar pentru: citirea si scrierea in BD
- $\Box$  sta la baza utilizarii tuturor SGBD
- $\Box$  usor de invatat, putine cuvinte descriptive
- $\Box$  limbaj extrem de puternic : permite realizarea unor operatii complexe asupra BD

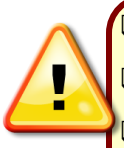

o **instructiune se poate scrie pe una/mai multe linii**

**într-o linie se pot introduce una/mai multe instructiuni**

 Limbajul SQL este **case-insensitive** (nu deosebeste literele mici de cele mari) cu exceptia identificatorilor delimitati (quoted).

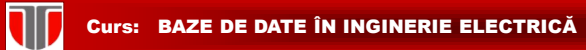

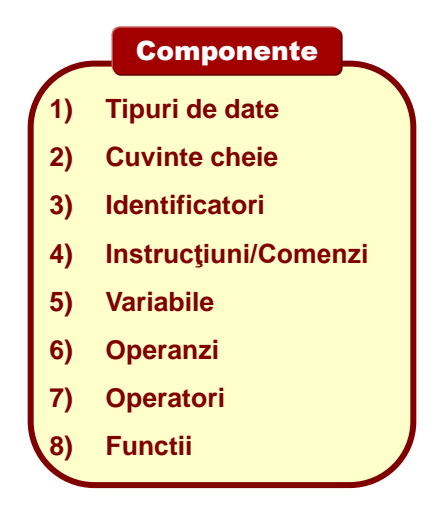

W Curs: BAZE DE DATE ÎN INGINERIE ELECTRICĂ

#### TIPURI DE DATE IN LIMBAJUL SQL

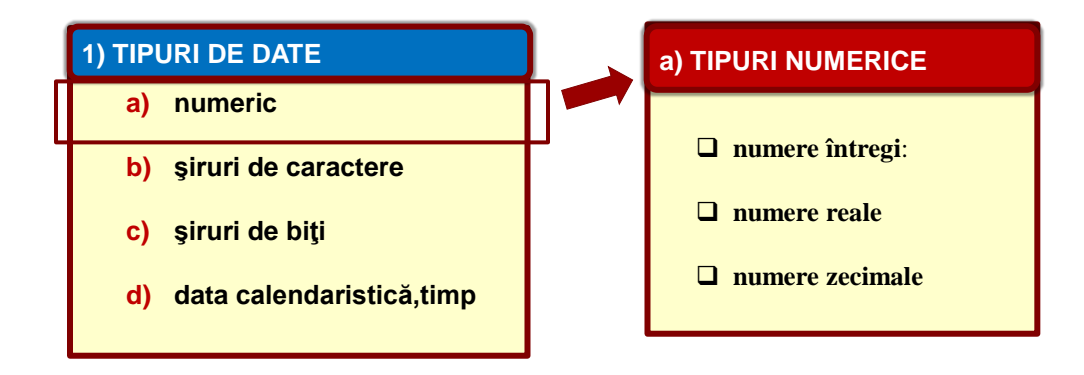

#### TIPURI DE DATE IN LIMBAJUL SQL

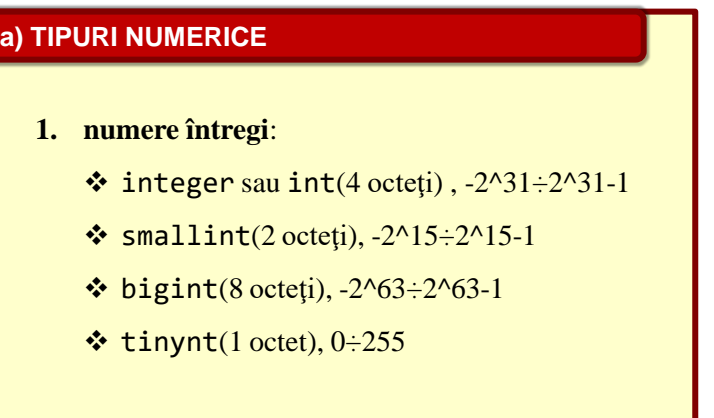

**Curs: BAZE DE DATE ÎN INGINERIE ELECTRICĂ** 

#### TIPURI DE DATE IN LIMBAJUL SQL

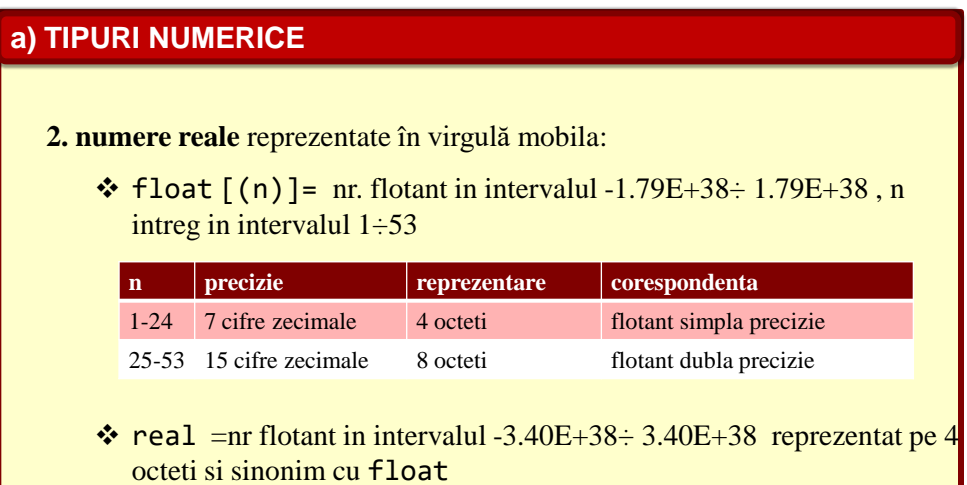

**ND** 

# **3. numere zecimale:** reprezentate cu precizia dorită :  $\div$  decimal  $[(p, [s])]$ -interval -10^38 +1÷ 10^38-1 numeric [(p[,s])] echivalent cu tipul decimal unde  $\triangleright$  p (precizia) = valoare intre 1 ÷ 38, specifica nr. max de cifre zecimale atat la stanga cat si la dreapta punctului zecimal  $\triangleright$  s (scala) = valoare intre  $0 \div p$ , specifica nr. de zecimale,  $implicit =0$ **a) TIPURI NUMERICE** TIPURI DE DATE IN LIMBAJUL SQL

#### **TIT** Curs: BAZE DE DATE ÎN INGINERIE ELECTRICĂ

#### TIPURI DE DATE NUMERICE IN MYSQL

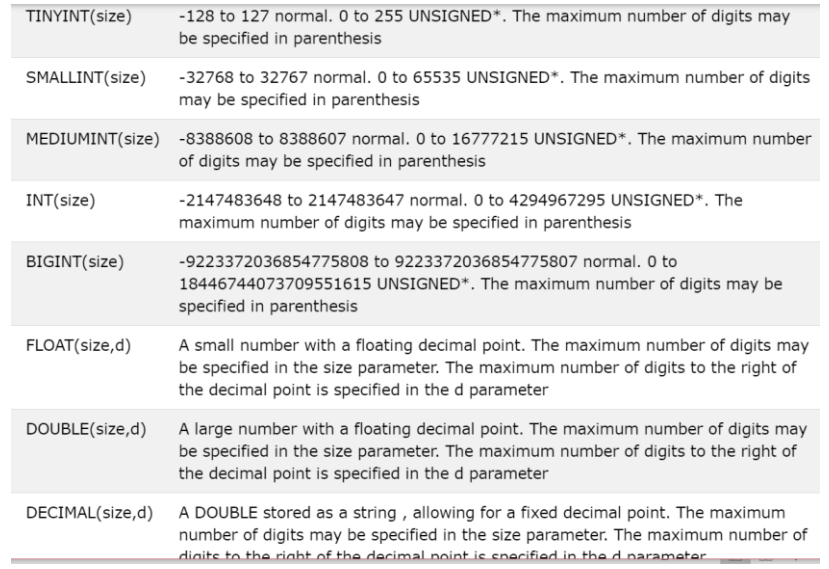

**TIP** 

#### TIPURI DE DATE IN LIMBAJUL SQL

# **1. siruri de caractere de lungime fixa /variabila:**  $\hat{\mathbf{v}}$  char([n)], character[(n)] : şir de caractere de lungime fixă n caractere (n octeti), n in interval 1 ÷8000 varchar[(n)], character varying[(n)], : şir de caractere de lungime variabilă, poate fi 0 sau max. n (max. n octeti) OBS:  $\Box$  Daca n nu este specificat implicit n=1 □ Constantele sir pot fi declarate fie cu "" fie cu ' '. Ex.: "abc", 'abc' **b) TIPURI SIR DE CARACTERE**

#### Curs: BAZE DE DATE ÎN INGINERIE ELECTRICĂ

#### TIPURI DE DATE CARACTER IN MYSQL

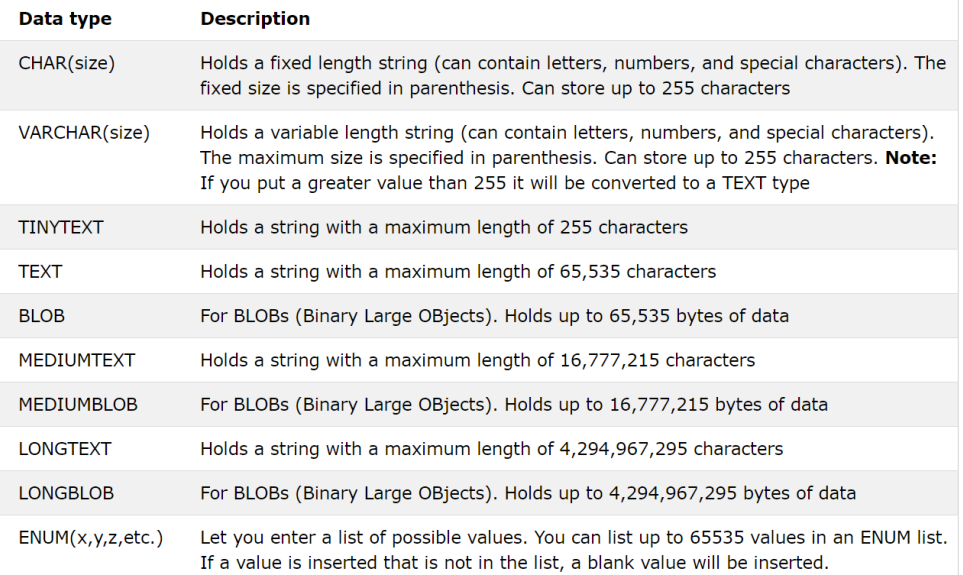

#### TIPURI DE DATE IN LIMBAJUL SQL

#### **c) TIPURI SIR DE BITI**

#### **2. siruri binare de lungime fixa sau variabila:**

- $\triangle$  binary([n)]: data binara cu lungimea fixa n octeti, n in interval  $1 \div 8000$
- $\cdot$  varbinary  $(n)$ ] : data binara cu lungimea variabila de max n octeti, n in interval  $1 \div 8000$ , lungimea poate fi =0
- $\cdot$  image : data binara cu lungimea variabila de max 2^31-1 octeti, pentru reprezentarea imaginilor

#### OBS:

W

 $\Box$  Daca n nu este specificat implicit n=1

#### Curs: BAZE DE DATE ÎN INGINERIE ELECTRICĂ

#### TIPURI DE DATE IN LIMBAJUL SQL

# **1. Data calendaristica si ora:**  $\triangleq$  datetime: data si ora in intervalul 1.01.1753  $\div$ 9999 smalldatetime: data si ora in intervalul 1.01.1900  $\div 6.06.2079$ OBS:  $\Box$  Constantele de tip data calendaristica se reprezinta intre apostroafe. Ex.: '04/15/98', '15 April, 2010' **d) TIPURI DATA CALENDARISTICA**

**TIT** 

#### Curs: BAZE DE DATE ÎN INGINERIE ELECTRICĂ

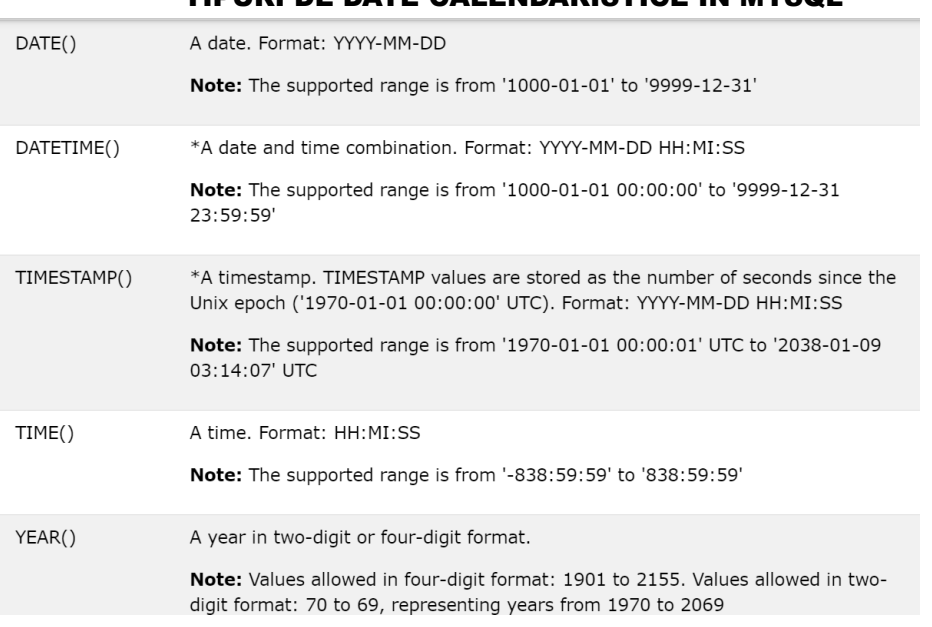

#### TIBURI DE DATE CALENDARISTICE IN MYSQU

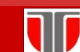

#### Curs: BAZE DE DATE ÎN INGINERIE ELECTRICĂ

#### TIPURI DE DATE IN LIMBAJUL SQL

Exista diferente intre tipurile de date SQL în diferite sisteme SGBD.

 $\Box$  Oracle: varchar2 -şir de caractere de lungime variabilă (in loc de varchar $[(n)]$ )

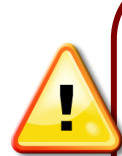

Ex:

 Standardul SQL2 nu suportă tipuri de date şi operaţii definite de utilizator, spre deosebire de SQL3.

- In MS SQL Server, **se pot crea tipuri definite de utilizator** (userdefined types), echivalente cu domeniile create cu comanda SQL CREATE DOMAIN
- În Oracle si PostgreSQL **se pot crea tipuri de date noi**, folosind comanda CREATE TYPE, care permite gruparea sub un anumit nume a mai multor atribute, de diferite tipuri (predefinite sau definite de utilizator)

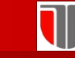

#### CONVENTII SINTACTICE IN LIMBAJUL SQL

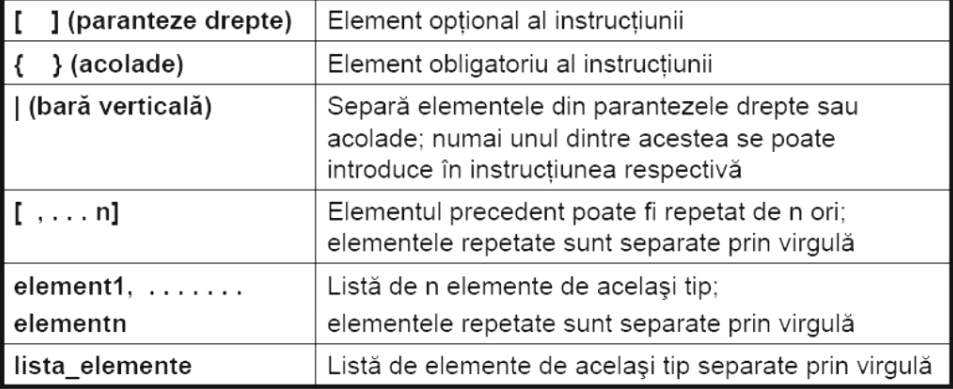

**Curs: BAZE DE DATE ÎN INGINERIE ELECTRICĂ** 

#### STRUCTURA LEXICALA A LIMBAJULUI SQL

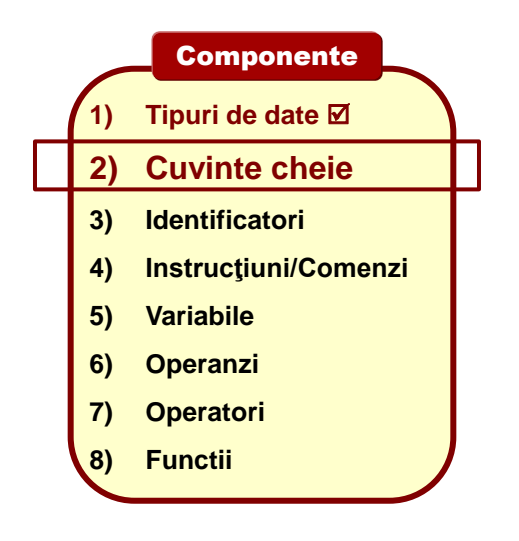

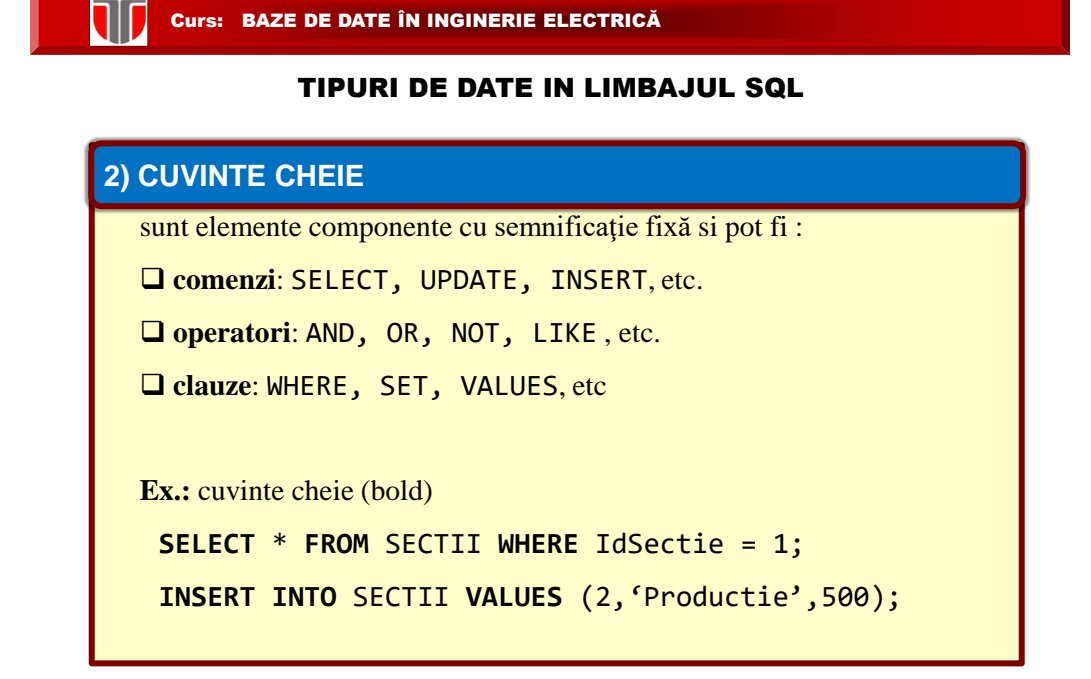

**Curs: BAZE DE DATE ÎN INGINERIE ELECTRICĂ** STRUCTURA LEXICALA A LIMBAJULUI SQL **1) Tipuri de date 2) Cuvinte cheie 3) Identificatori 4) Instrucţiuni/Comenzi 5) Variabile 6) Operanzi 7) Operatori Componente** 

**8) Functii**

W Curs: BAZE DE DATE ÎN INGINERIE ELECTRICĂ TIPURI DE DATE IN LIMBAJUL SQL **3) IDENTIFICATORI** sunt elemente componente care denumesc tabele, coloane, etc. ale BD. Pot avea max. 30 caractere, cifre ,alte caractere (#,\$,\_, etc) , primul obligatoriu litera

```
Ex: SELECT * FROM SECTII WHERE IdSectie = 1;
```
SECTII, IdSectie sunt identificatori.

# **CURSE: BAZE DE DATE ÎN INGINERIE ELECTRICĂ**

#### STRUCTURA LEXICALA A LIMBAJULUI SQL

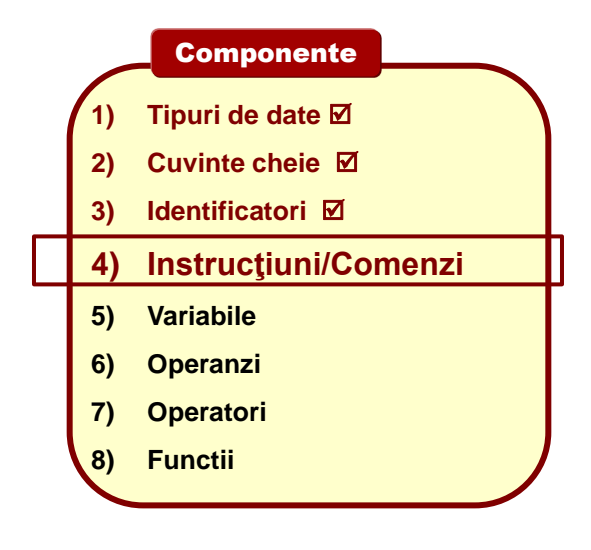

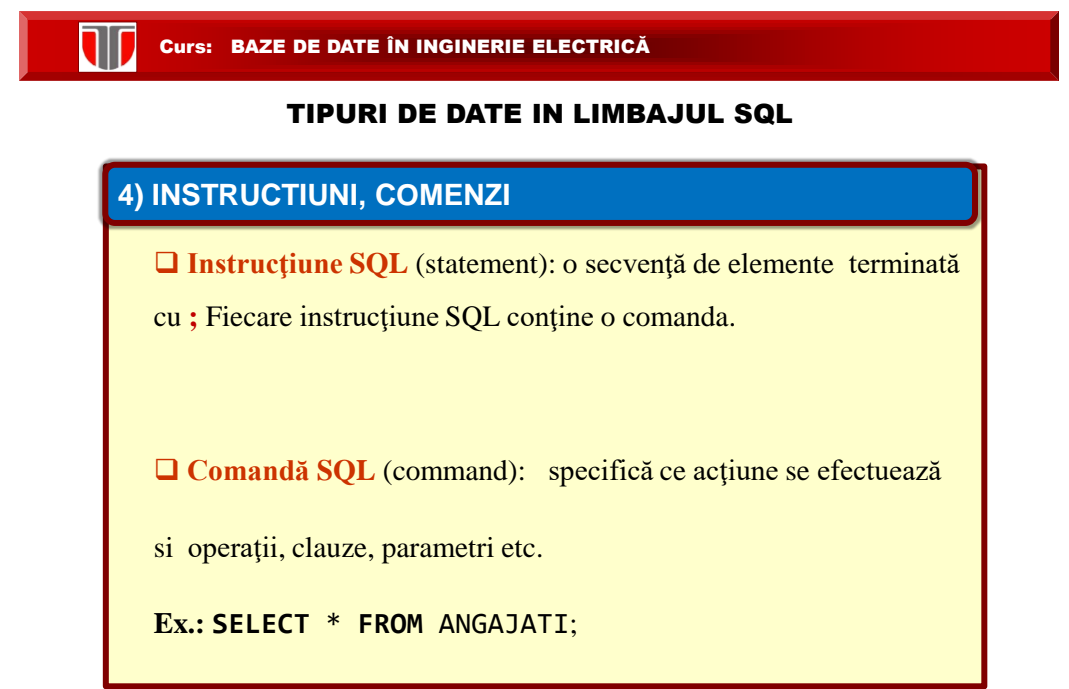

TIPURI DE DATE IN LIMBAJUL SQL

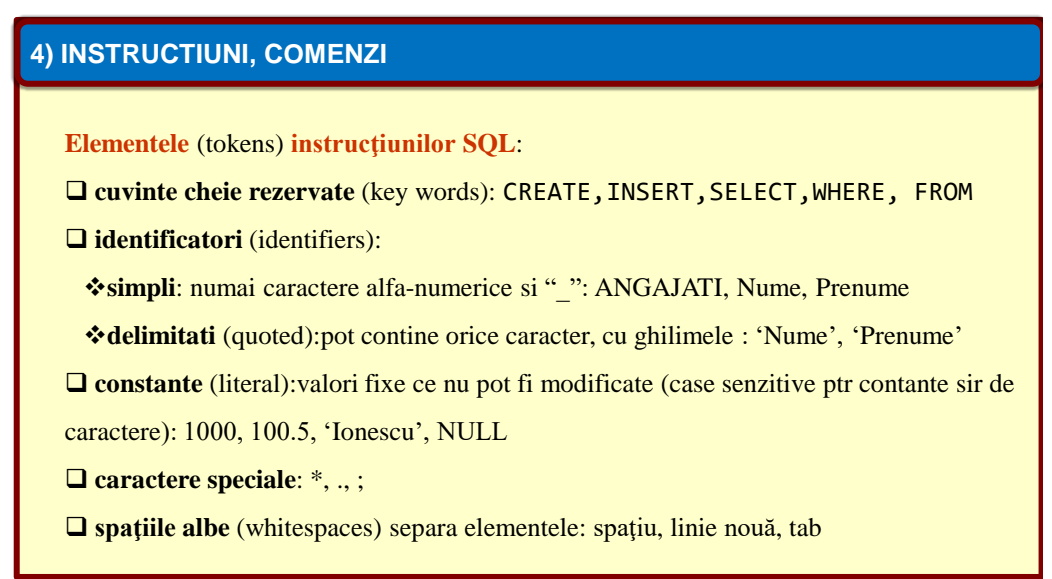

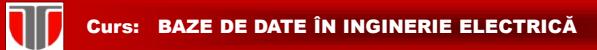

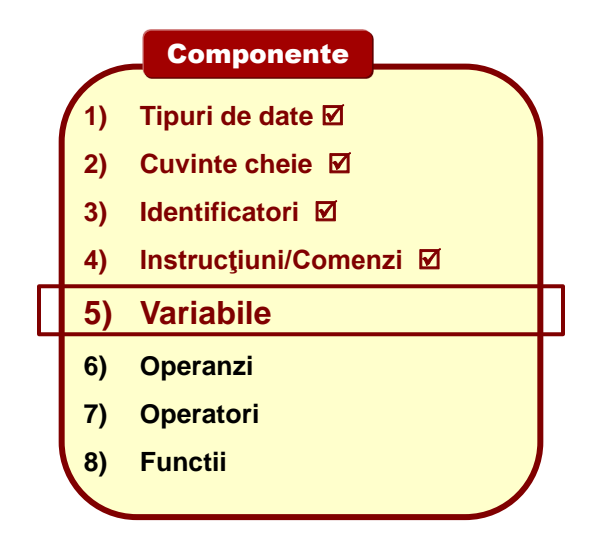

Curs: BAZE DE DATE ÎN INGINERIE ELECTRICĂ

#### TIPURI DE DATE IN LIMBAJUL SQL

#### **5) VARIABILE**

**ND** 

sunt date care pot avea in timp valori diferite. O variabila are intotdeauna un nume pentru a fi referita.

# **SQL accepta 2 tipuri de variabile:**

 $\Box$  variabile asociate numelor coloanelor

 $\Box$  variabile sistem

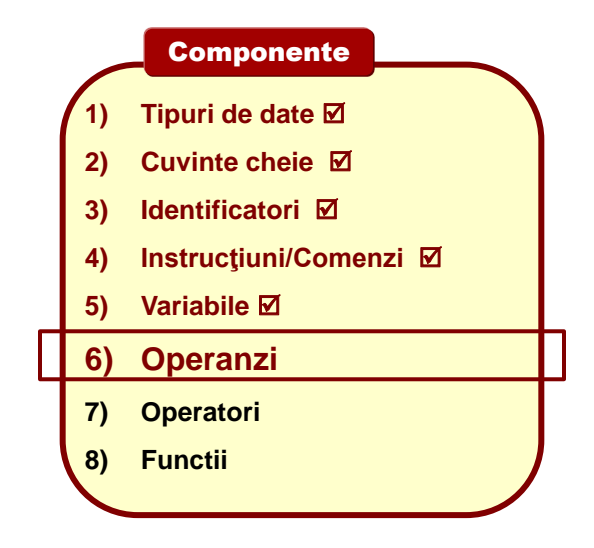

**TIT** Curs: BAZE DE DATE ÎN INGINERIE ELECTRICĂ

#### TIPURI DE DATE IN LIMBAJUL SQL

# **6) OPERANZI**

**Expresie SQL**: **variabile**, **constante** unul/mai mulţi **operanzi**, **operatori** şi **paranteze** si /sau **functii**.

**Operand** poate fi:

- nume coloana : valoarea memorata in acea colona intr-una sau mai multe linii ale tabelului
- □ o constantă (literal)
- valoarea returnată de o functie

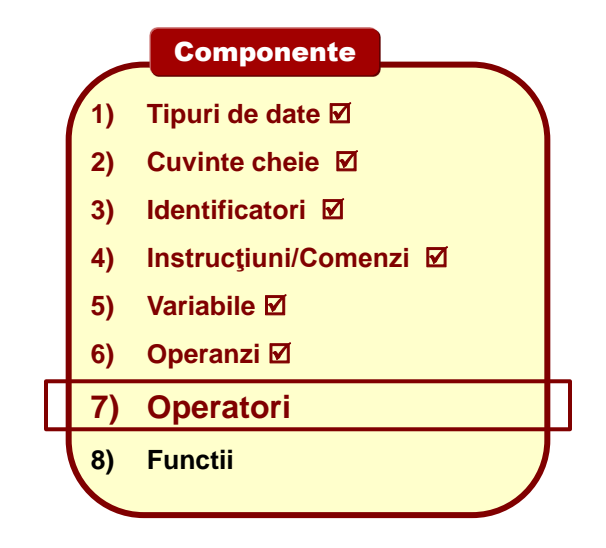

Curs: BAZE DE DATE ÎN INGINERIE ELECTRICĂ

**ND** 

#### TIPURI DE DATE IN LIMBAJUL SQL

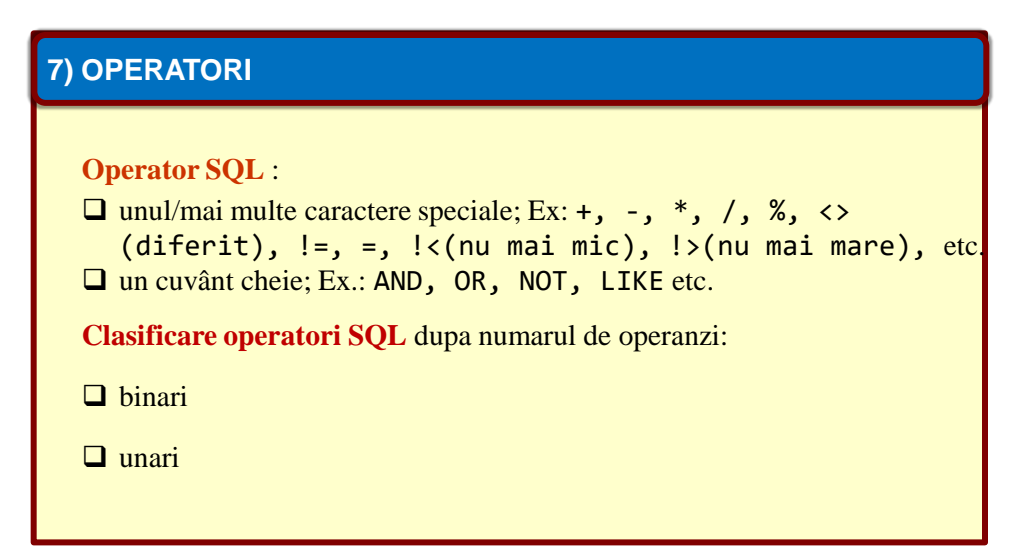

**Clasificare operatori SQL** dupa operatii: Operatori **aritmetici de operatii** cu numere intregi / reale: +, -, \*, /, %, ^ Operatori **aritmetici orientati pe biti**: &, | Operatori **aritmetici de comparatie**: <,>,=,<>(sau !=),<=,>=, !<(nu mai mic decat), !>(nu mai mare decat) Operatori **de comparatie SQL**:IS NULL,IS NOT NULL,IN,LIKE, BETWEEN Operatori **relationali**: UNION, INTERSECT, MINUS **7) OPERATORI** TIPURI DE DATE IN LIMBAJUL SQL

#### Curs: BAZE DE DATE ÎN INGINERIE ELECTRICĂ

Curs: BAZE DE DATE ÎN INGINERIE ELECTRICĂ

#### TIPURI DE DATE IN LIMBAJUL SQL

#### **OPERATORI COMPARATIE (IN , BETWEEN, IS NULL, IS NOT, LIKE)**

Toti **operatorii de comparaţie** returneaza valori logice:

- **□** true (1), dacă condiția este îndeplinită
- **false** (0) dacă condiţia nu este îndeplinită
- **null** dacă ambii operanzi au valoarea null

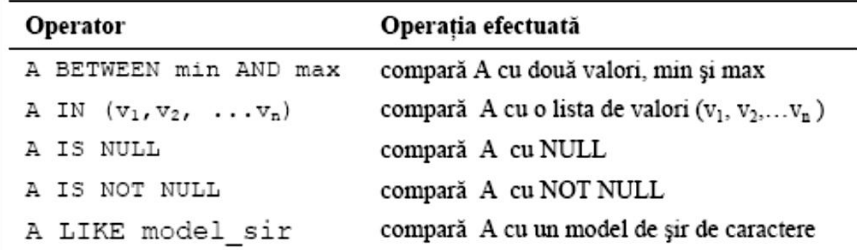

#### TIPURI DE DATE IN LIMBAJUL SQL

#### **OPERATORI LOGICI (AND , OR, NOT)**

- $\square$  se aplică unor variabile logice trivalente (cu 3 valori: true (1), false (0) și null lipsa de informatie)
- returnează o valoare logică trivalentă

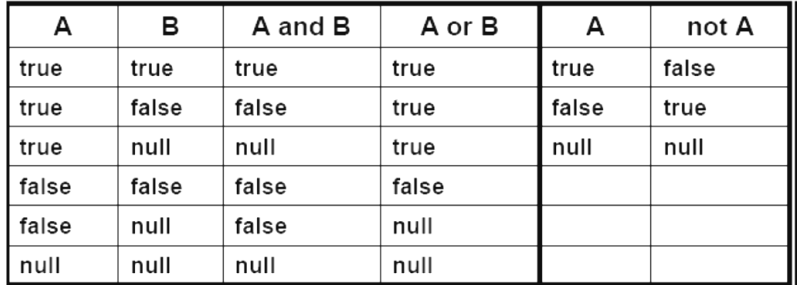

W

#### Curs: BAZE DE DATE ÎN INGINERIE ELECTRICĂ

#### TIPURI DE DATE IN LIMBAJUL SQL

**PRECEDENTA OPERATORILOR (descrescatoare)**

- $\Box$  Operatori unari: +,-,~
- $\Box$  Operatori aritmetici multiplicativi: \*,/,%
- $\Box$  Operatori aritmetici aditivi: +,-
- Operatori de comparare:  $=, \le, \le, \le, \ge, \le, \le, \le, \le, \le$
- $\Box$  Operatori pe biti: &, |
- □ Operatorul de negatie logica: NOT
- Operatorul SI logic: AND
- Alti operatori logici: BETWEEN, IN, LIKE
- $\Box$  Operatorul de atribuire: =

**TIP** 

#### STRUCTURA LEXICALA A LIMBAJULUI SQL

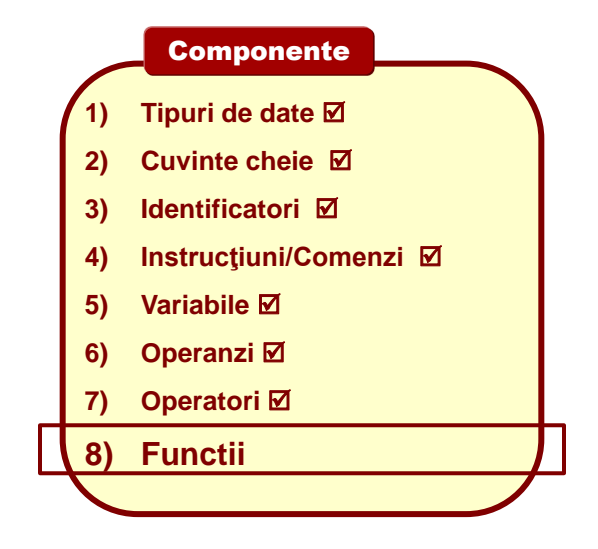

Curs: BAZE DE DATE ÎN INGINERIE ELECTRICĂ

#### TIPURI DE DATE IN LIMBAJUL SQL

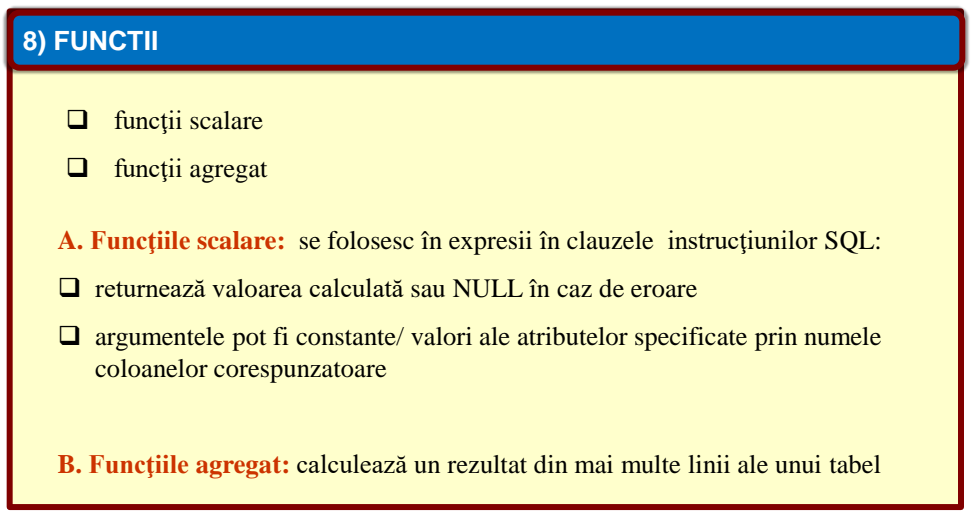

#### FUNCTII IN LIMBAJUL SQL

#### **A. FUNCTII SCALARE**

W

- **a. funcţii numerice**
- **b. funcţii pentru şiruri de caractere**
- **c. funcţii pentru data calendaristică şi timp**
- **d. funcţii de conversie**

#### **TIT** Curs: BAZE DE DATE ÎN INGINERIE ELECTRICĂ

#### FUNCTII IN LIMBAJUL SQL

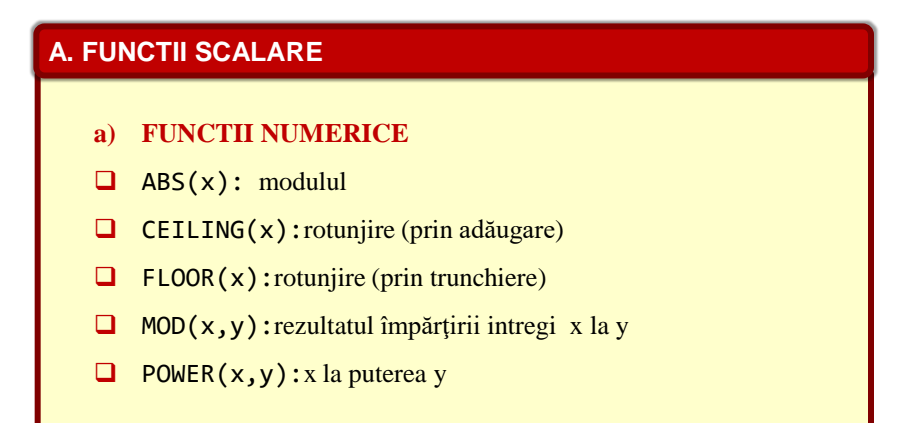

#### FUNCTII IN LIMBAJUL SQL

#### **A. FUNCTII SCALARE**

W

- **a) FUNCTII NUMERICE** -continuare
- **Q** ROUND $(x, y)$ : rotunjește pe x la y zecimale
- $\Box$  TRUNC(x, y): trunchează pe x la y zecimale
- SIGN(x): returnează -1 dacă x e negativ, 1 dacă x e pozitiv și 0 dacă x este nul
- **Q** SQRT(x): rădăcina pătrată; SQUARE(x): x pătrat  $(x^2)$ ;
- $\Box$  LN(x): logaritm natural
- **EXP(x):** exponentul numărului x (e<sup>x</sup>)

Curs: BAZE DE DATE ÎN INGINERIE ELECTRICĂ

#### FUNCTII IN LIMBAJUL SQL

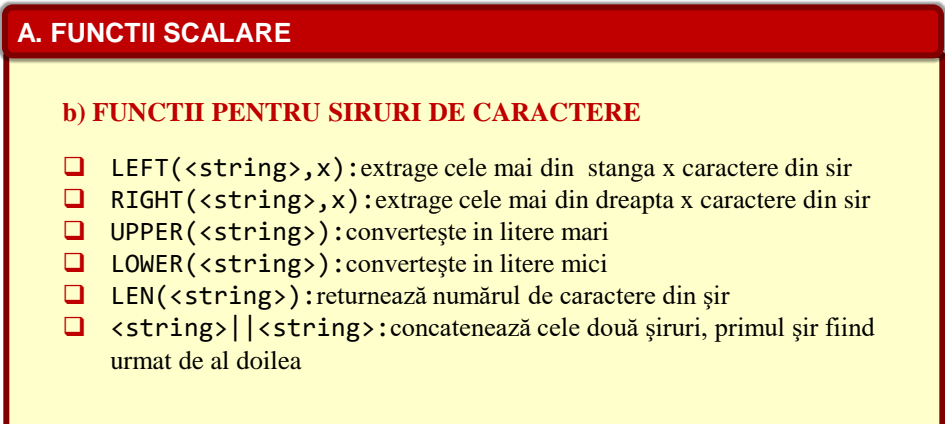

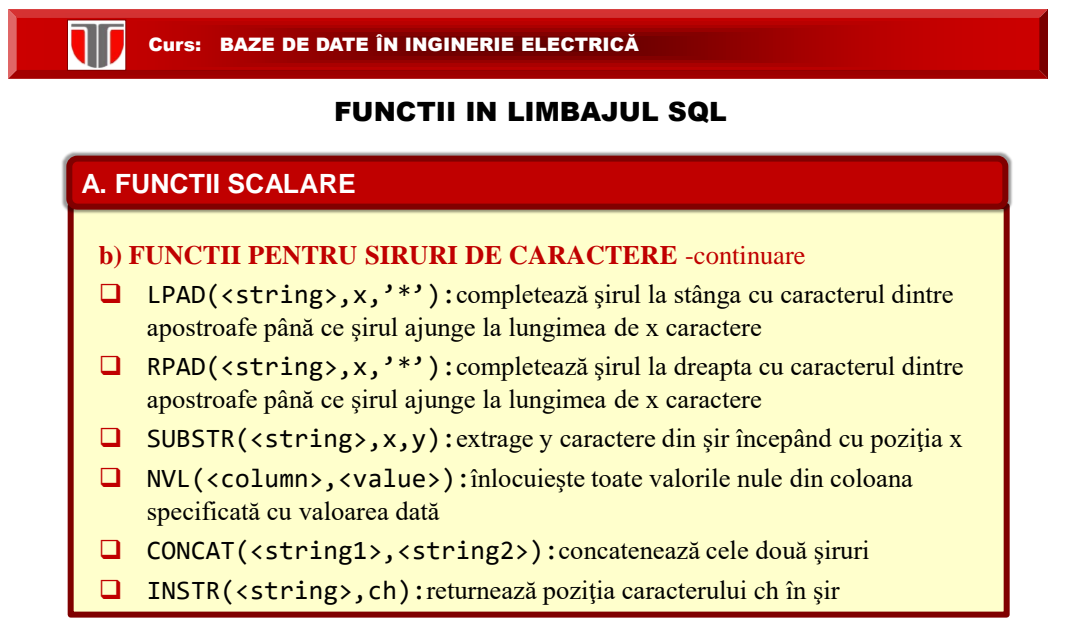

#### FUNCTII IN LIMBAJUL SQL

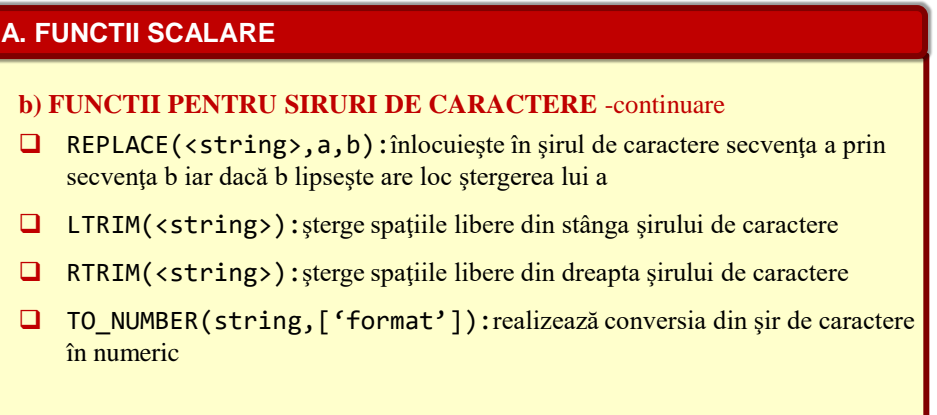

#### FUNCTII IN LIMBAJUL SQL

#### **A. FUNCTII SCALARE**

W

#### **c) FUNCTII PENTRU DATE CALENDARISTICE SI TIMP**

- MONTHS\_BETWEEN(data1,data2):returneaza numărul de luni între cele 2 date (pozitiv sau negativ)
- □ ADD MONTHS(data1, n): adaugă un număr de luni n la o dată data1
- □ NEXT DAY(data1, string): returneaza următoarea dată corespunzătoare zilei specificate in data1
- LAST\_DAY(data1):returneaza ultima zi a lunii corespunzătoare datei specificate

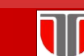

Curs: BAZE DE DATE ÎN INGINERIE ELECTRICĂ

#### FUNCTII IN LIMBAJUL SQL

## **A. FUNCTII SCALARE**

#### **c) FUNCTII PENTRU DATE CALENDARISTICE SI TIMP** -continuare

- $\Box$  DAY(data): returneaza un intreg = zi din data
- GETDATE():returneaza data curenta din sistem in format standard
- $\Box$  MONTH(data): returneaza un intreg = luna din data
- $\Box$  YEAR(data): returneaza un intreg = an din data

### FUNCTII IN LIMBAJUL SQL

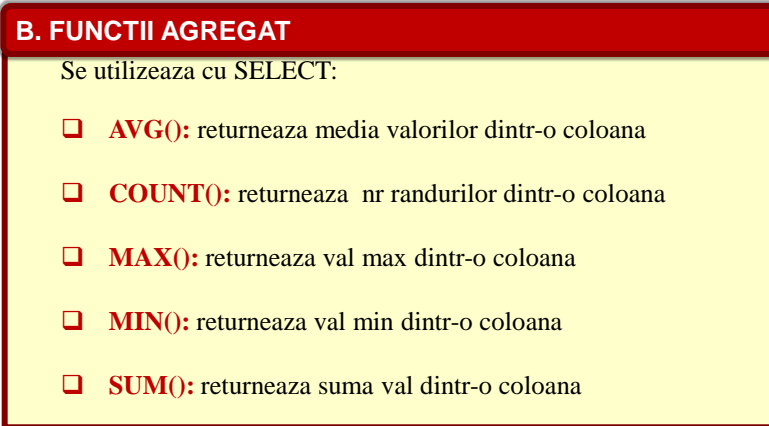

**Curs: BAZE DE DATE ÎN INGINERIE ELECTRICĂ** 

#### FUNCTII IN LIMBAJUL SQL

**[TEST-Kahoot](kahoot.com)**

#### INSTRUCTIUNI IN LIMBAJUL SQL

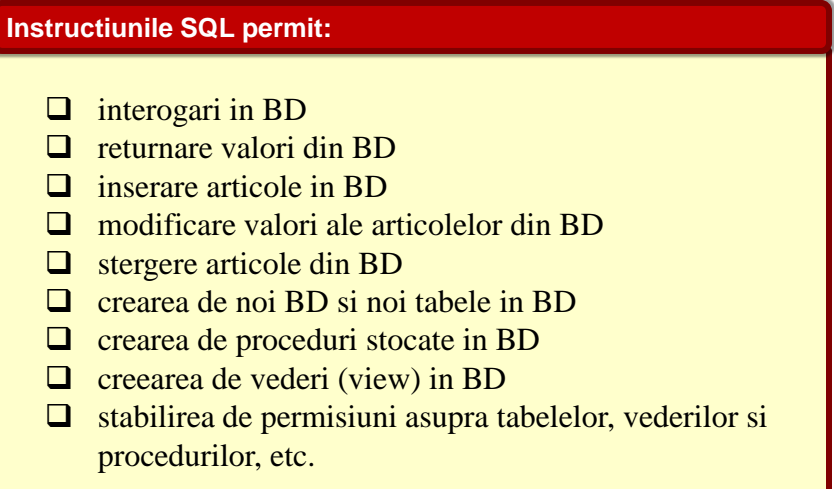

# **Curs: BAZE DE DATE ÎN INGINERIE ELECTRICĂ**

#### INSTRUCTIUNI IN LIMBAJUL SQL

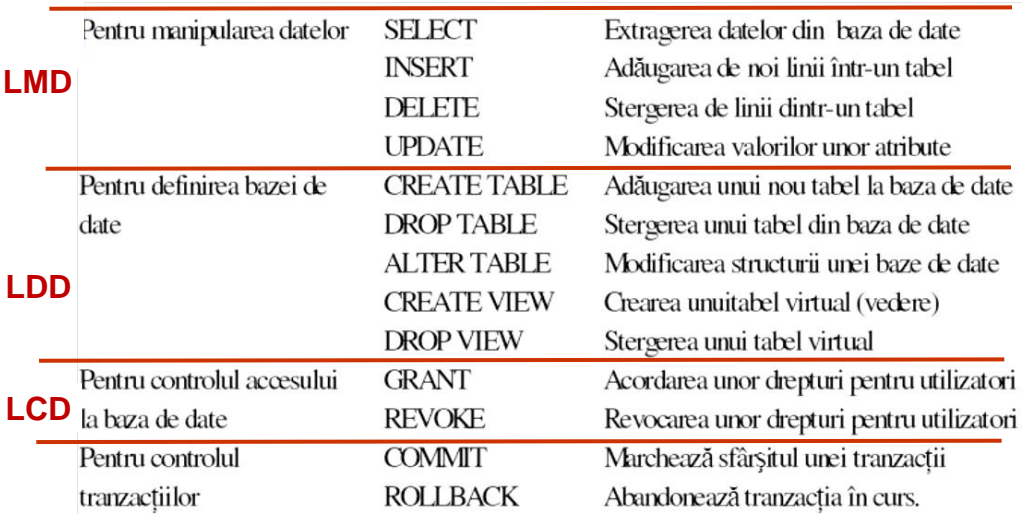

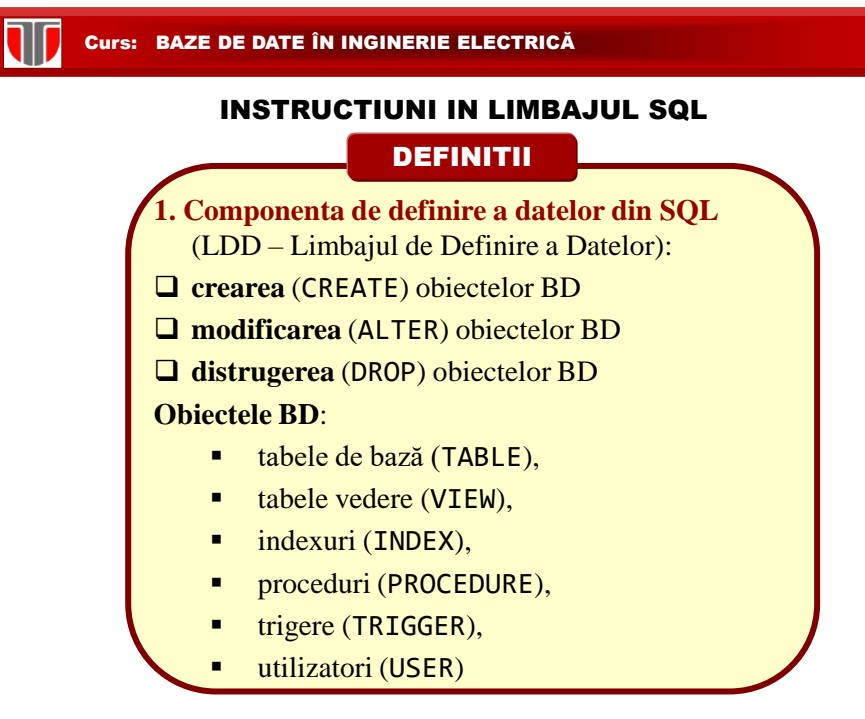

#### INSTRUCTIUNI IN LIMBAJUL SQL

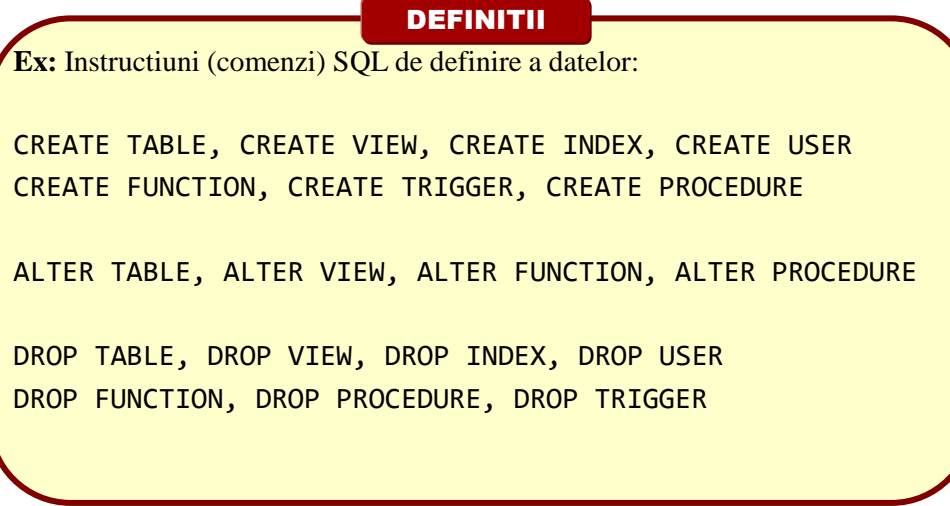

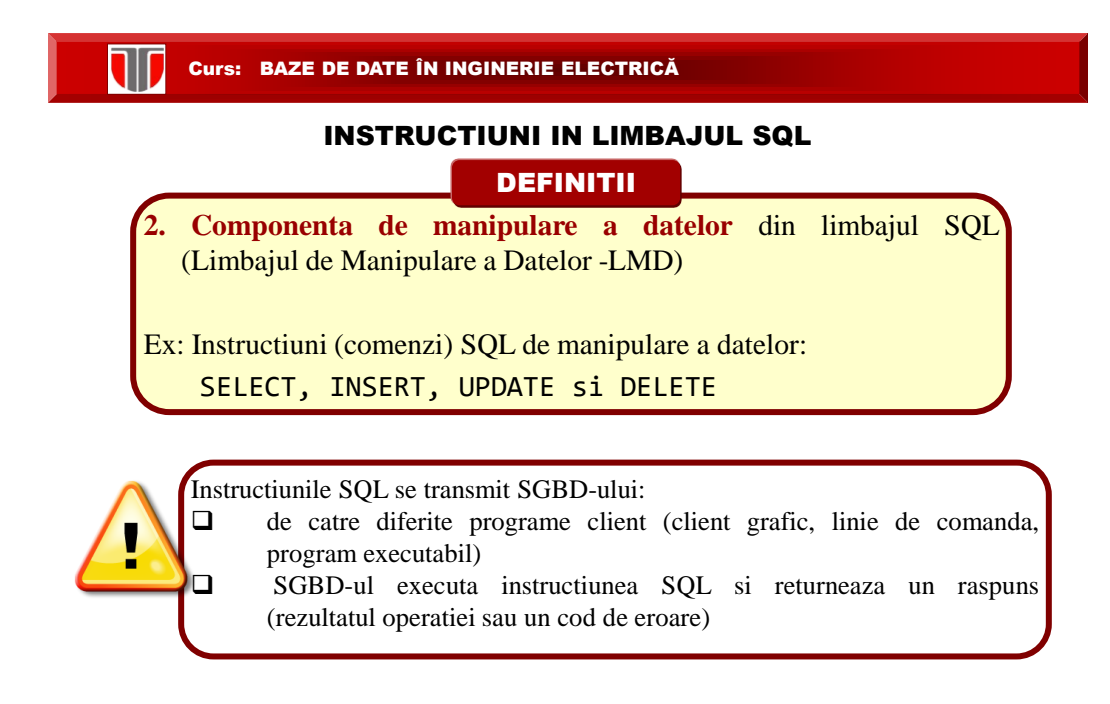

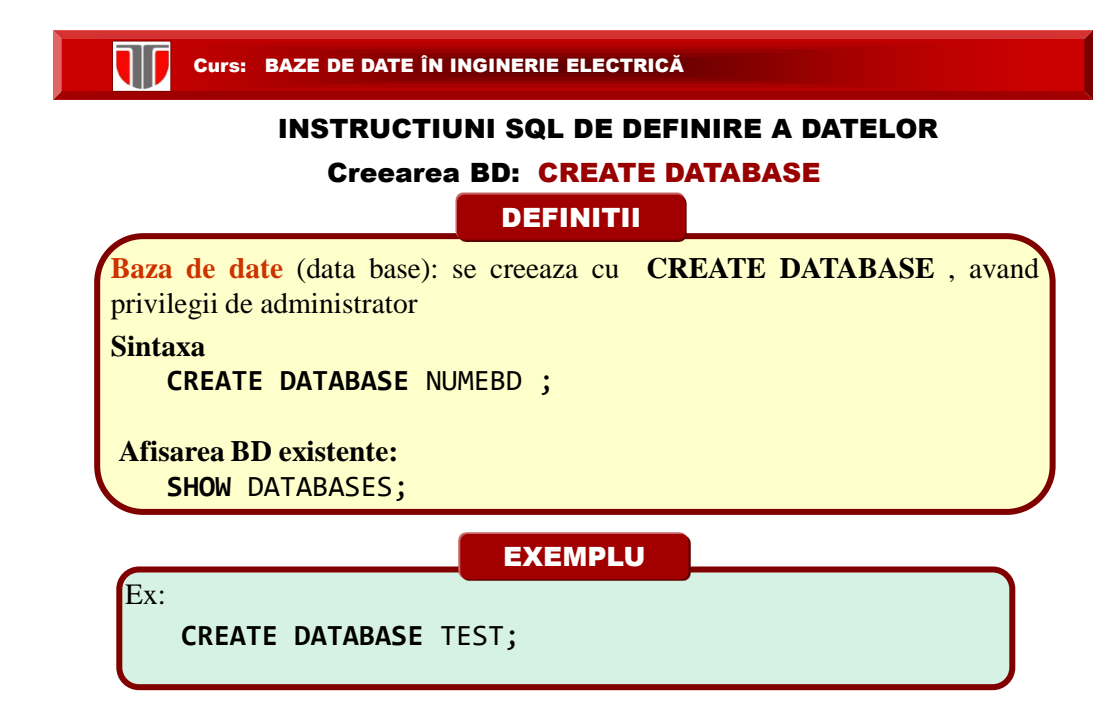

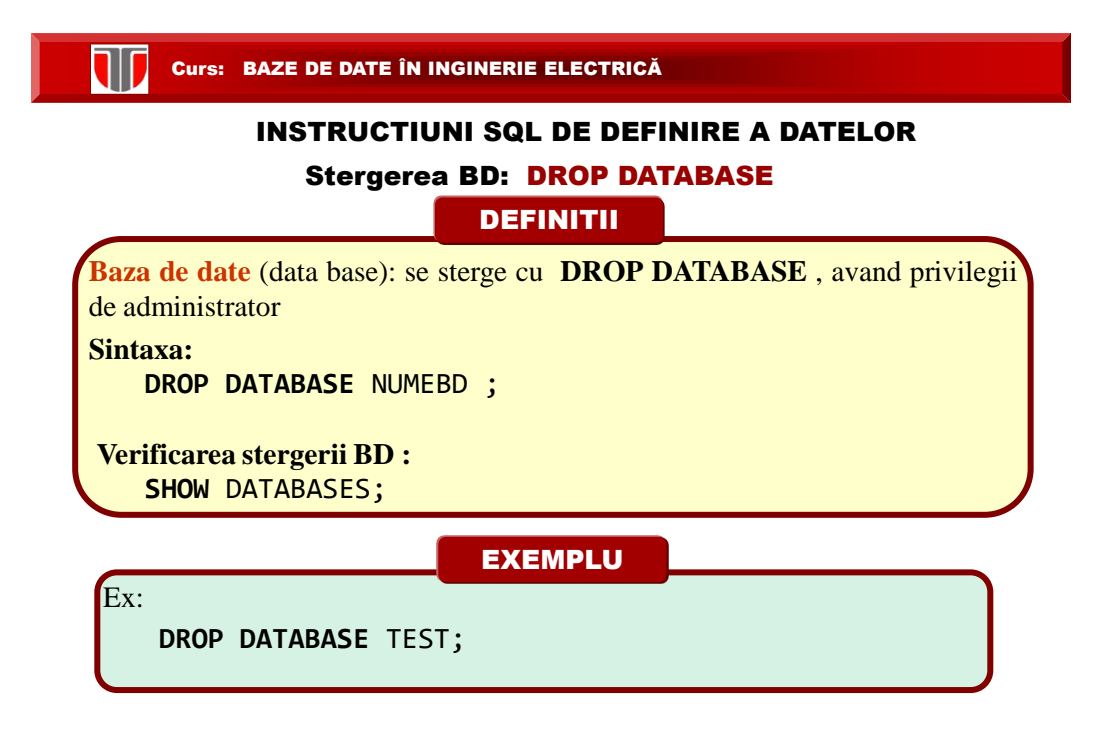

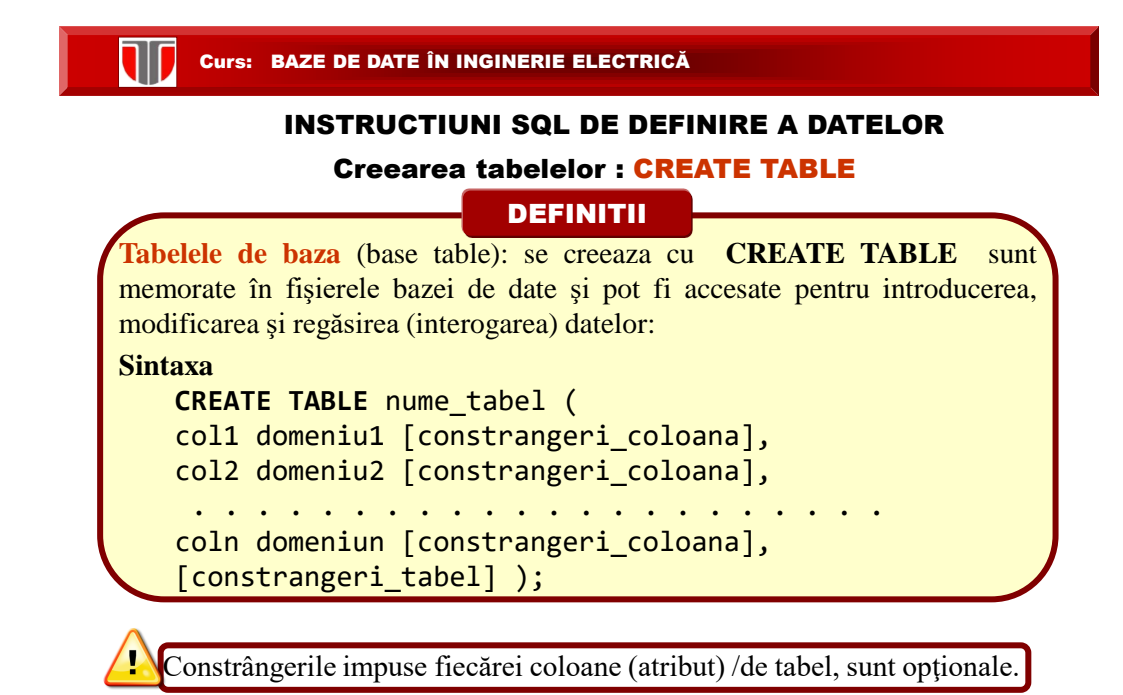

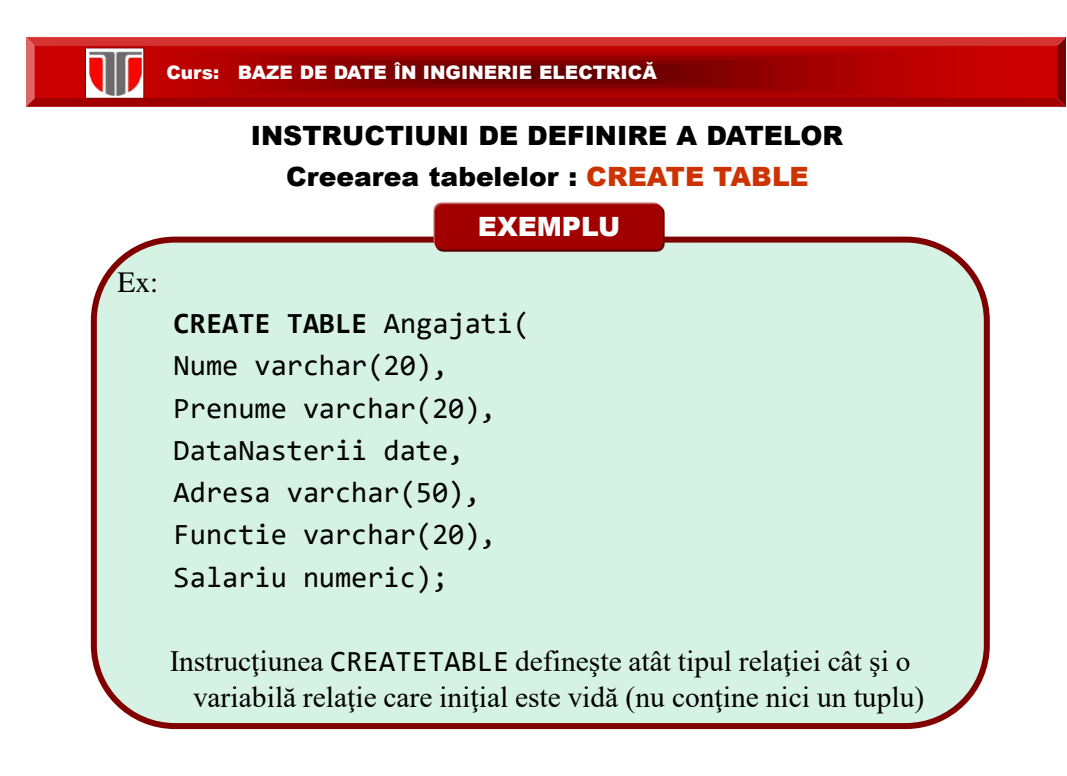

Curs: BAZE DE DATE ÎN INGINERIE ELECTRICĂ Creearea tabelelor pe baza tabelelor existente **Sintaxa CREATE TABLE** new\_table\_name **AS SELECT** column1, column2,... **FROM** existing\_table\_name **WHERE** ....; **DEFINITII** INSTRUCTIUNI SQL DE DEFINIRE A DATELOR Ex: **CREATE TABLE** Contab **AS SELECT** Nume , Prenume **FROM** Angajati; EXEMPLU

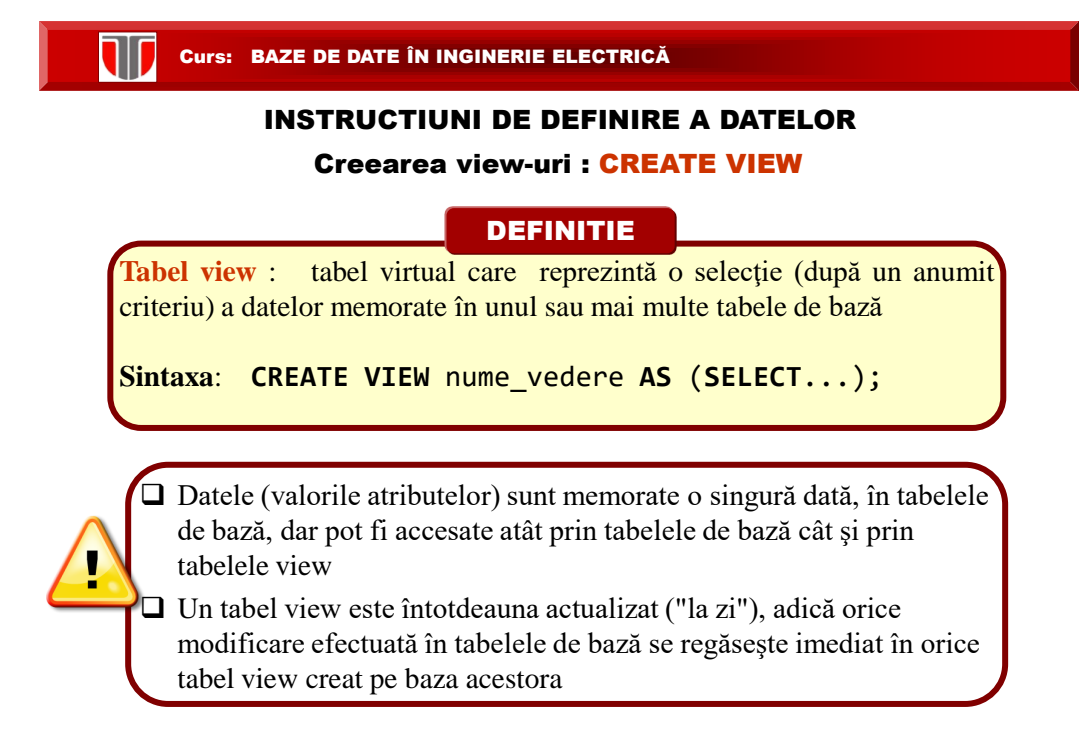

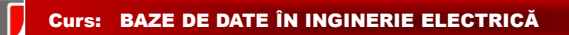

### INSTRUCTIUNI DE DEFINIRE A DATELOR

#### Modificarea tabelelor: ALTER TABLE

DEFINITIE

**ALTER TABLE** : instructiune de modificare a tabelelor permite:

- adăugarea sau ștergerea unor atribute
- **Q** modificarea domeniilor unor atribute
- □ adăugarea, modificarea sau ștergerea unor

constrângeri ale tabelului

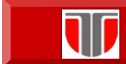

#### INSTRUCTIUNI DE DEFINIRE A DATELOR

Modificarea tabelelor: ADAUGARE COLOANA

**Adaugare coloana in tabel**

**Sintaxa**:

**ALTER TABLE** nume\_tabel

**ADD** nume\_coloana domeniu**;**

#### EXEMPLE

**Ex.: adaugarea unei coloane** intr-un tabel cu clauza **ADD ALTER TABLE** Angajati **ADD** DataAngajarii date;

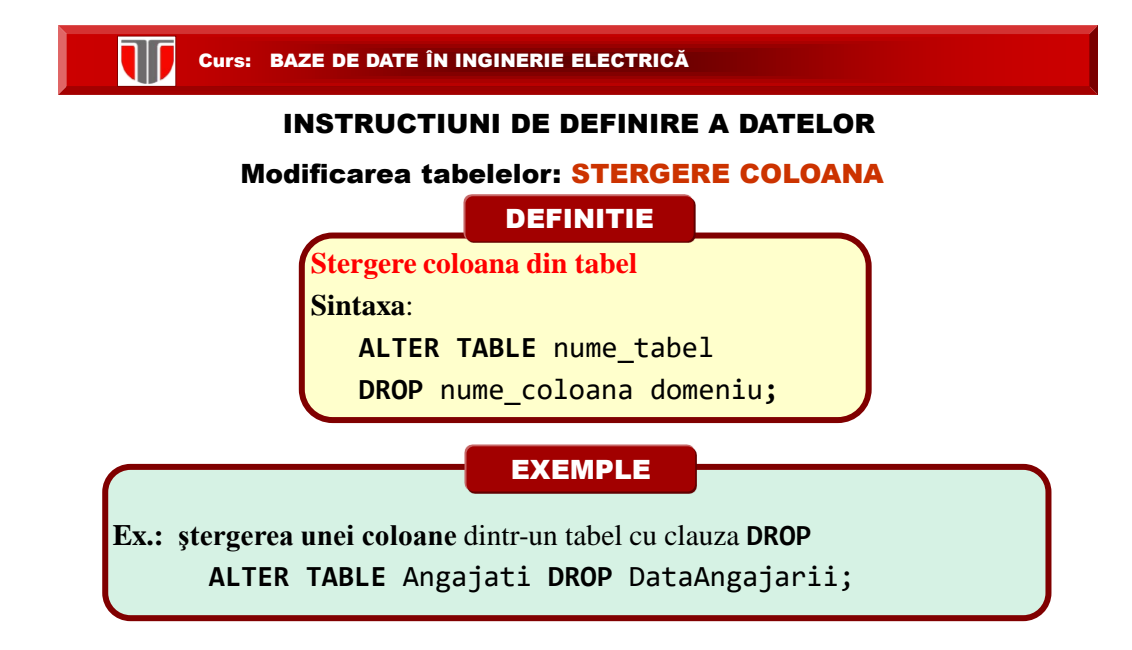

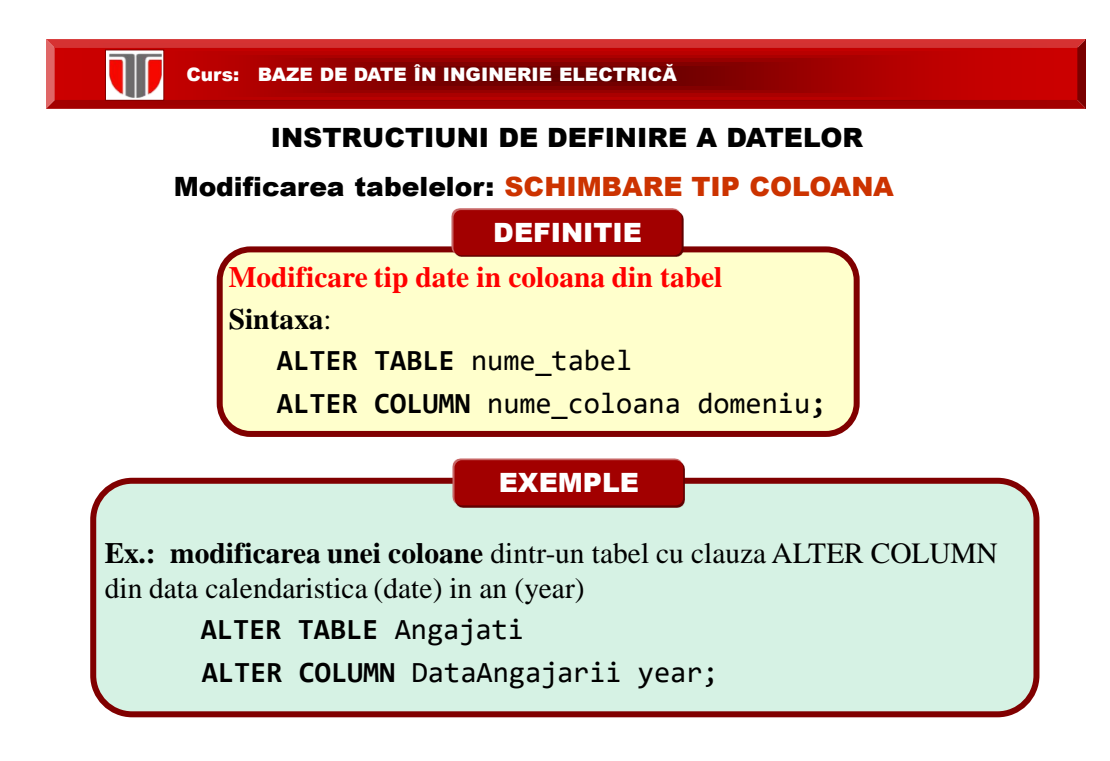

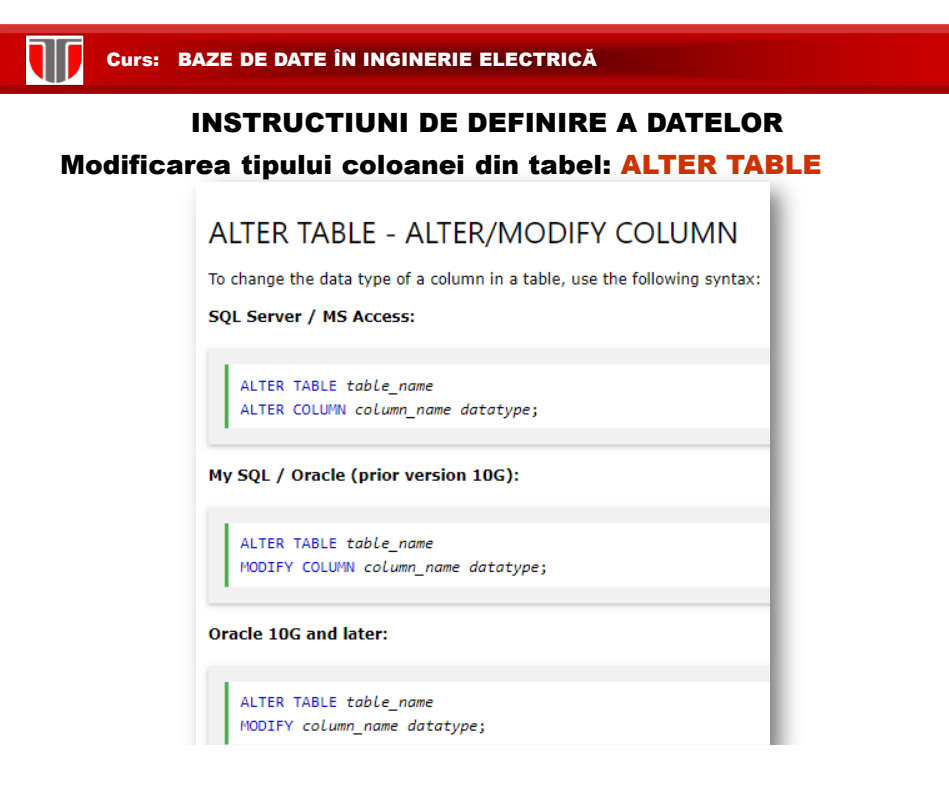

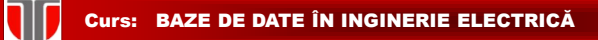

#### INSTRUCTIUNI DE DEFINIRE A DATELOR

#### Stergerea tabelelor/view-urilor: DROP TABLE/VIEW

DEFINITIE

**DROP TABLE, DROP VIEW**: instructiuni de stergere a tabelelor de baza si respectiv a view-urilor .

**TRUNCATE:** instructiune care sterge articolele din BD dar nu sterge tabelul **Sintaxa**:

**DROP TABLE** nume\_tabel; **TRUNCATE TABLE** nume\_tabel; **DROP VIEW** nume\_vedere;

EXEMPLE

**Ex.1.:** stergerea unui tabel :

**DROP TABLE** Angajati; **TRUNCATE TABLE** Angajati;

**Ex.2.** stergerea unui view:

**DROP VIEW** TABEL;

Curs: BAZE DE DATE ÎN INGINERIE ELECTRICĂ

### INSTRUCTIUNI DE MANIPULARE A DATELOR

Instructiunea : SELECT

**DEFINITIE** 

**SELECT** : instrucțiune de interogare prin care se regăsesc informațiile din unul sau mai multe tabele ale BD dupa un criteriu (conditie) dat

**Sintaxa** :

```
SELECT [DISTINCT] lista_coloane
[FROM lista_tabele]
[WHERE conditie]
[clauze secundare];
```
SELECT returneaza un tabel cu coloanele din "lista\_coloane" ale acelor linii (tupluri) ale produsului cartezian al tabelelor din "lista tabele" pentru care expresia logică "conditie" este adevărată (TRUE)

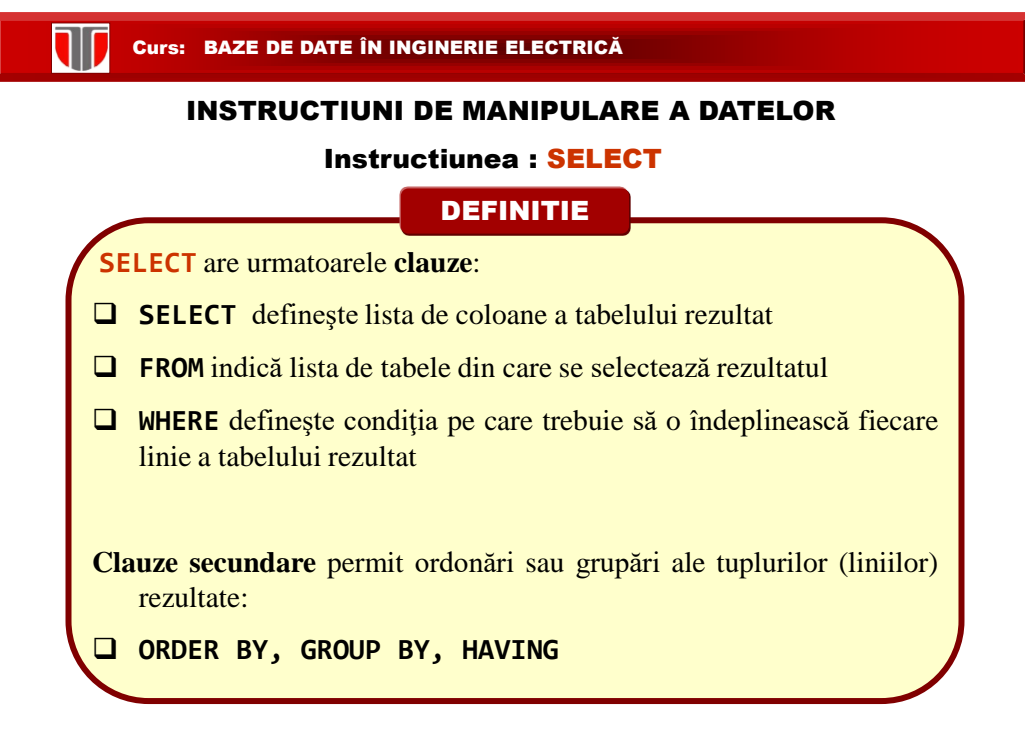

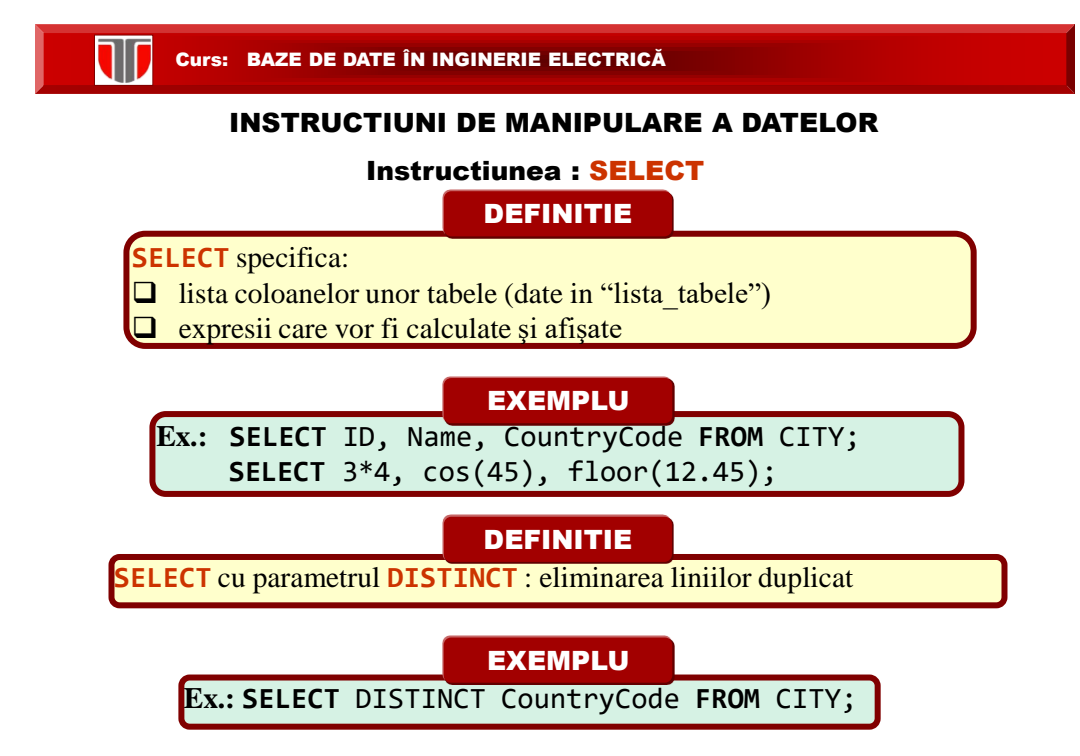

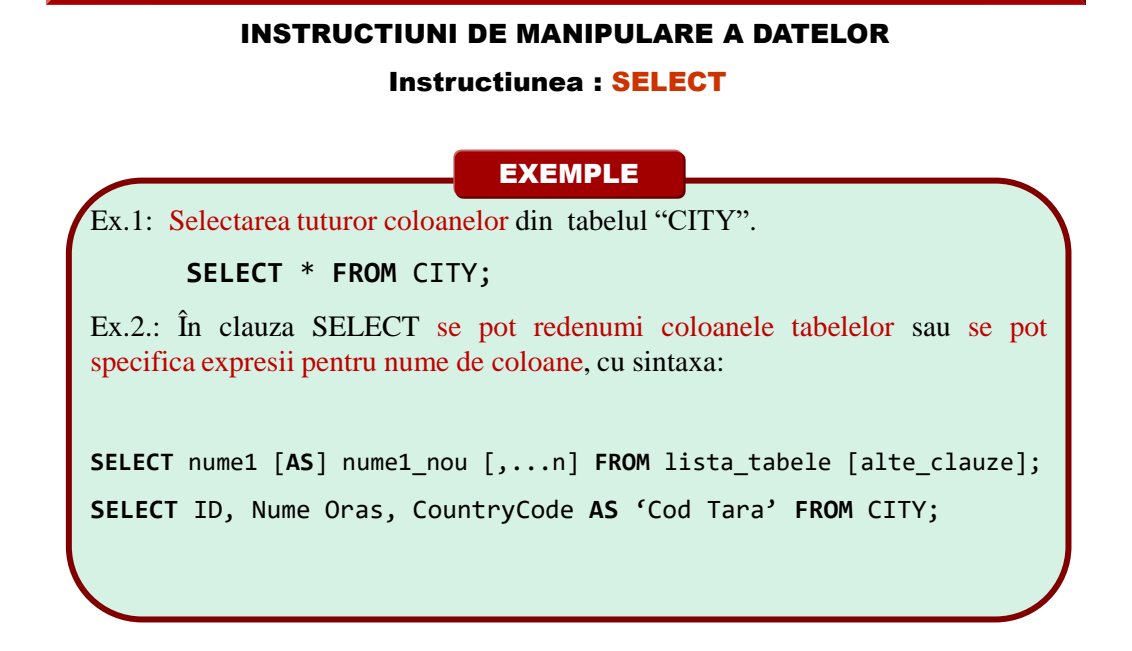

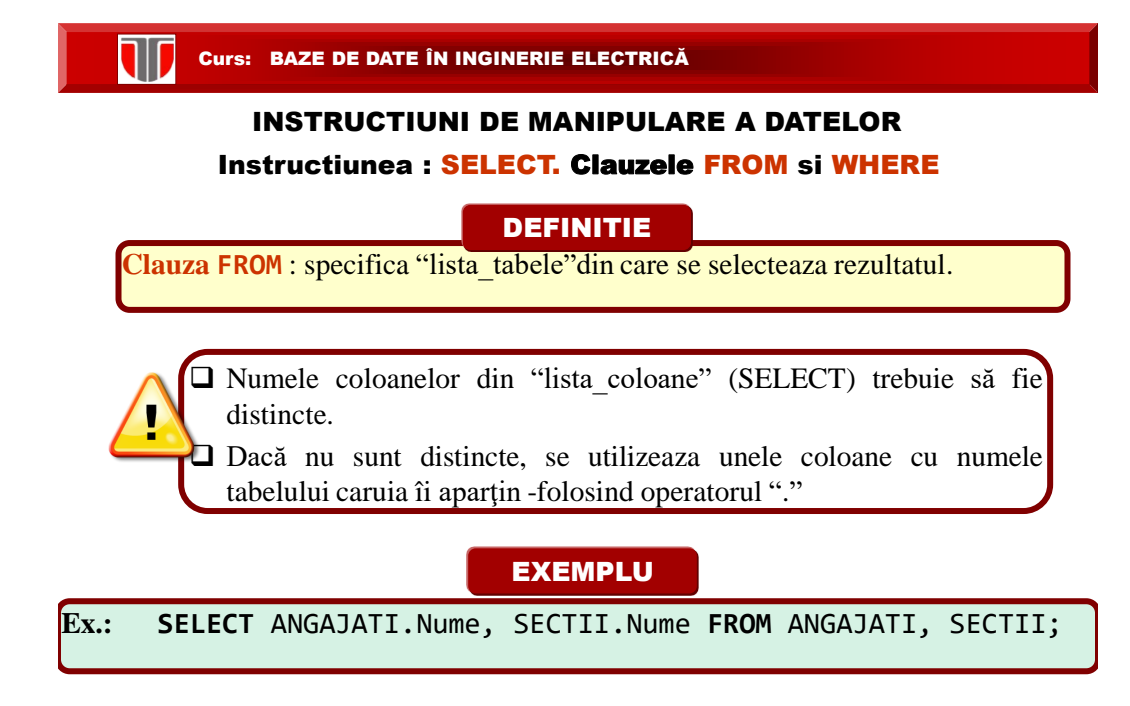

#### INSTRUCTIUNI DE MANIPULARE A DATELOR

Instructiunea : SELECT. Clauzele FROM si WHERE

## DEFINITIE

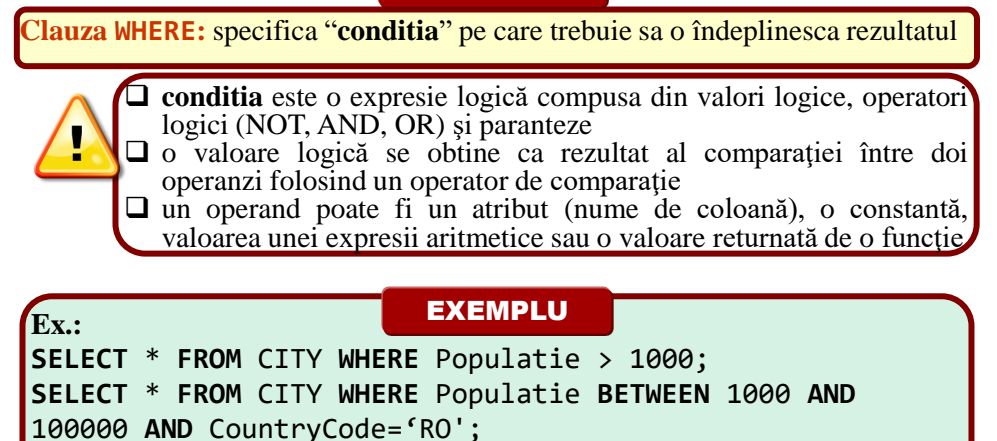

Curs: BAZE DE DATE ÎN INGINERIE ELECTRICĂ

INSTRUCTIUNI DE MANIPULARE A DATELOR Instructiunea : SELECT. Operatorul LIKE

#### **DEFINITIE**

**LIKE:** se utilizeaza cu clauza WHERE si specifica paternul care se cauta cu

SELECT in coloana specificata. Poate contine caracterele % si \_

Sintaxa:

W

**SELECT** column1, column2, ... **FROM** nume\_tabel

**WHERE** columnN **LIKE** pattern**;**

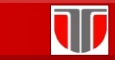

#### INSTRUCTIUNI DE MANIPULARE A DATELOR

# Instructiunea : SELECT. Operatorul LIKE

EXEMPLE

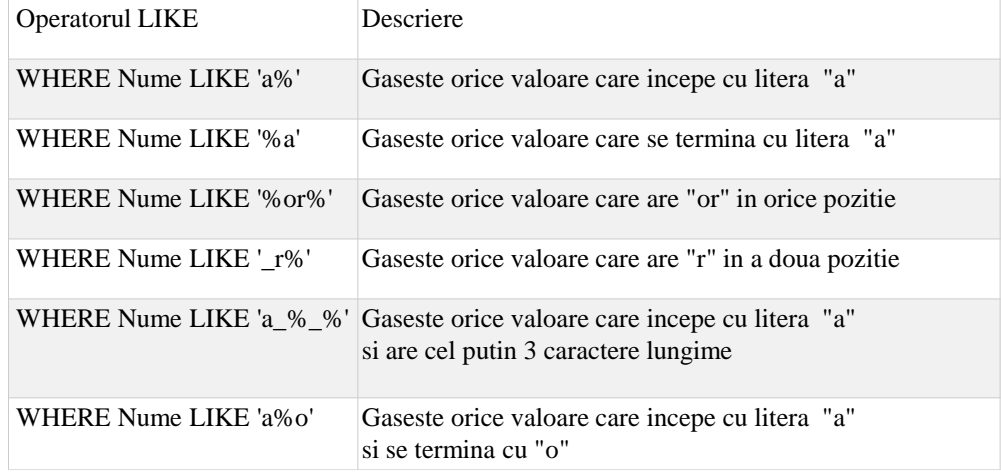

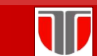

Curs: BAZE DE DATE ÎN INGINERIE ELECTRICĂ

## INSTRUCTIUNI DE MANIPULARE A DATELOR Instructiunea : SELECT. OPERATORUL LIKE

#### **EXEMPLU**

**Ex.1:** selecteaza toate articolele din tabelul Angajati cu toate coloanele pentru care valoare din coloana Nume incepe cu litera A **SELECT** \* **FROM** Angajati **WHERE** Nume **LIKE** 'A%'**;**

**Ex.2:** selecteaza toate articolele din tabelul Angajati cu toate coloanele pentru care valoarea din coloana Nume NU incepe cu litera A **SELECT** \* **FROM** Angajati **WHERE** Nume **NOT LIKE** 'A%';

**Ex.3:** selecteaza toate articolele din tabelul Angajati cu toate coloanele pentru care valoarea din coloana Nume incepe cu "Popa" **SELECT** \* **FROM** Angajati **WHERE** Nume **LIKE** 'Popa%';

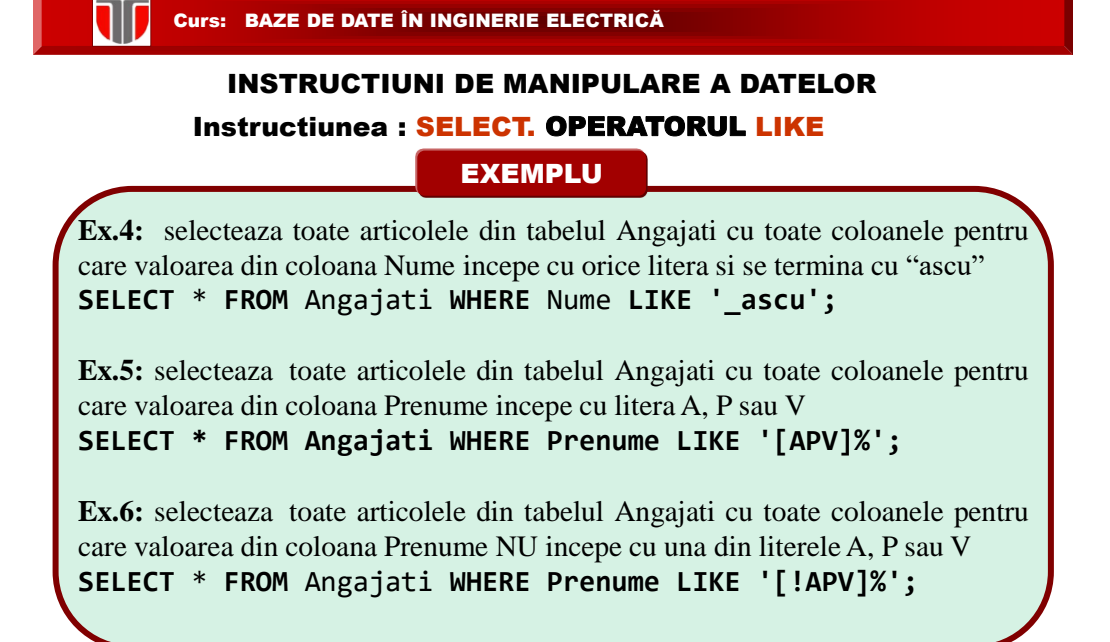

INSTRUCTIUNI DE MANIPULARE A DATELOR Instructiunea : SELECT. Operatorul LIKE

#### DEFINITIE

**IN:** se utilizeaza cu clauza WHERE pentru a explicita conditii multiple SAU

**Sintaxa:**

**SELECT** coloane **FROM** nume\_tabel **WHERE** coloana **IN (**value1**,** value2**,** 

**...);**

# **EXEMPLU**

**Ex.1:** selecteaza toate articolele din tabelul Angajati cu toate coloanele pentru care valoare din coloana Nume incepe este unul din lista:

**SELECT** \* **FROM** Angajati **WHERE** Nume **IN** ('Popa','Pop','Popescu');

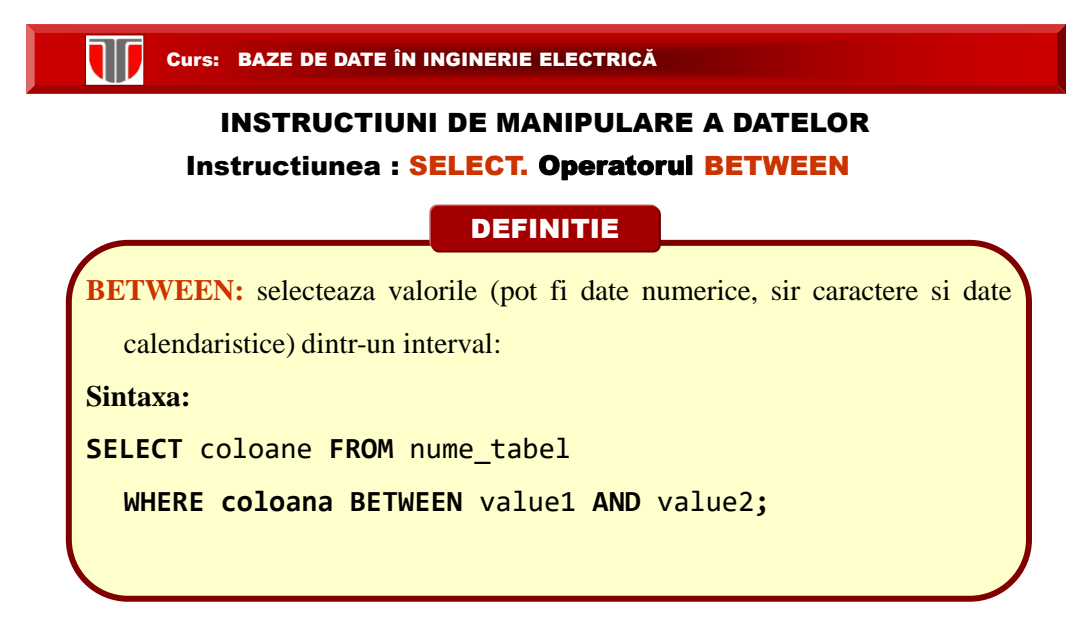

# INSTRUCTIUNI DE MANIPULARE A DATELOR Instructiunea : SELECT. Operatorul BETWEEN/NOT BETWEEN

#### EXEMPLU

**Ex.1:** selecteaza toate articolele din tabelul CITY cu toate coloanele pentru care valoarea din coloana Populatie este in intervalul [10000,200000]:

**SELECT** \* **FROM** CITY **WHERE** Populatie **BETWEEN** 10000 **AND** 200000;

### **EXEMPLU**

**Ex.1:** selecteaza toate articolele din tabelul CITY cu toate coloanele pentru care valoarea din coloana Populatie NU este in intervalul [10000,200000]:

**SELECT** \* **FROM** CITY **WHERE** Populatie **NOT BETWEEN** 10000 **AND** 200000;

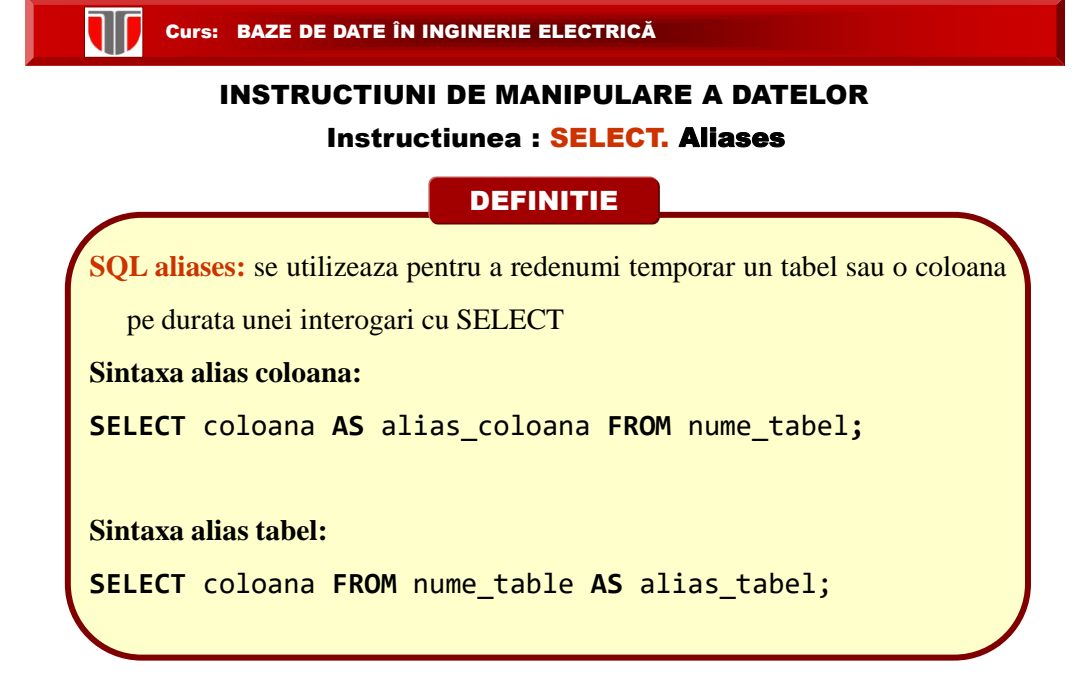

# INSTRUCTIUNI DE MANIPULARE A DATELOR Instructiunea : SELECT. Aliases

#### EXEMPLU

**Ex.1:** selecteaza toate articolele din tabelul CITY cu toate coloanele pentru care valoarea din coloana Populatie este in intervalul [10000,200000]:

**SELECT** Coutry **AS** Tara**,** Populatie **AS** Nr\_locuitori **FROM** CITY**;**

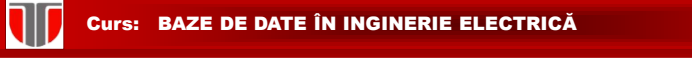

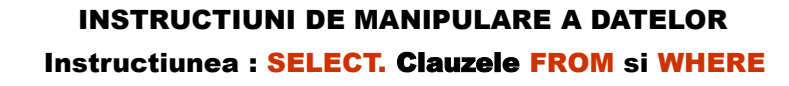

Ce instructiune SQL permite selectarea tuturor coloanelor din tabelul numit

"Persoane"?

- a) SELECT Persoane
- b) SELECT \*.Persoane
- c) SELECT [all] FROM Persoane

d) SELECT \* FROM Persoane

Curs: BAZE DE DATE ÎN INGINERIE ELECTRICĂ

## INSTRUCTIUNI DE MANIPULARE A DATELOR Instructiunea : SELECT. Clauzele FROM si WHERE

Ce instructiune SQL selecteaza toate articolele dintr-un tabel numit "Persoane" pentru care coloana "Prenume" este "Petre" iar coloana "Nume" este "Ionescu"?

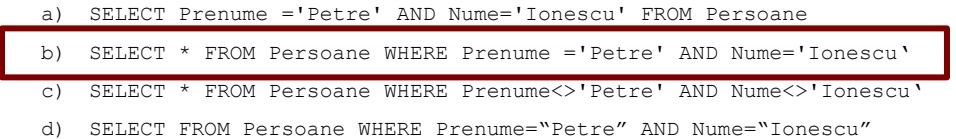

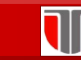

#### INSTRUCTIUNI DE MANIPULARE A DATELOR

Instructiunea : SELECT . Functii agregat

DEFINITIE

În SELECT se pot introduce şi **funcţii agregat** (totalizatoare):

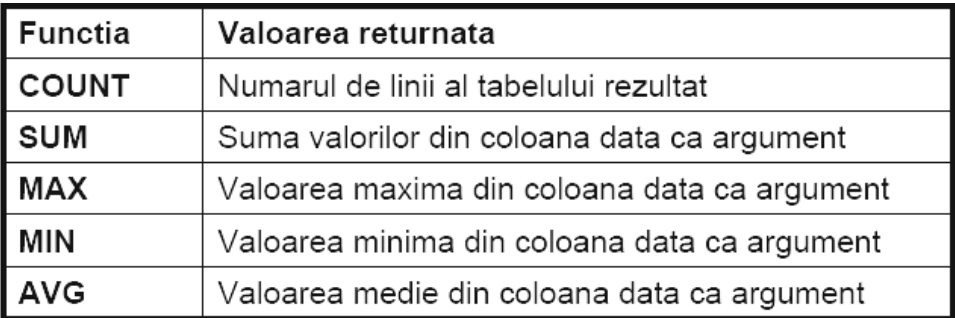

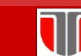

Curs: BAZE DE DATE ÎN INGINERIE ELECTRICĂ

# INSTRUCTIUNI DE MANIPULARE A DATELOR

Instructiunea : SELECT . Functii agregat

# EXEMPLE

**Ex: 1.** COUNT() returneaza numarul de linii din tabelul CITY

**SELECT** COUNT(\*) **FROM** CITY;

**Ex. 2.** COUNT() returneaza nr de linii distincte din coloana Country a tabelului **CITY** 

**SELECT** COUNT(DISTINCT Country) **FROM** CITY;

**Ex. 3.** MAX() si MIN() returneaza valoarea maxima si respectiv minima din coloana Populatie a tabelului CITY

```
SELECT MAX(Populatie) FROM CITY;
```

```
SELECT MIN(Populatie) FROM CITY;
```
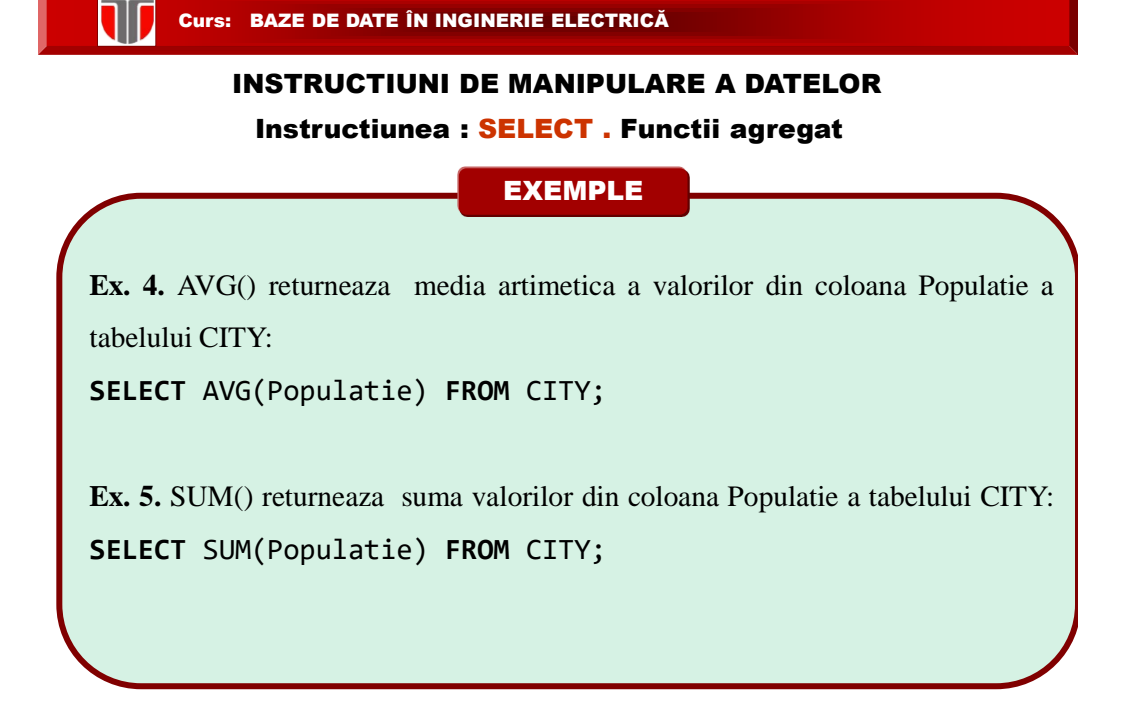

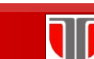

### INSTRUCTIUNI DE MANIPULARE A DATELOR

Instructiunea : SELECT . Clauze secundare

# DEFINITIE

În SELECT se pot introduce şi clauze secundare impreuna cu **funcţii agregat** (totalizatoare): GROUP BY , ORDER BY, HAVING

Implicit ordonarea se face ascendent (ASC)

**Sintaxa :**

**SELECT** lista\_coloane **FROM** nume\_tabel **WHERE** conditie **GROUP BY** lista\_coloane **HAVING** conditie **ORDER BY** lista\_coloane ASC|DESC;

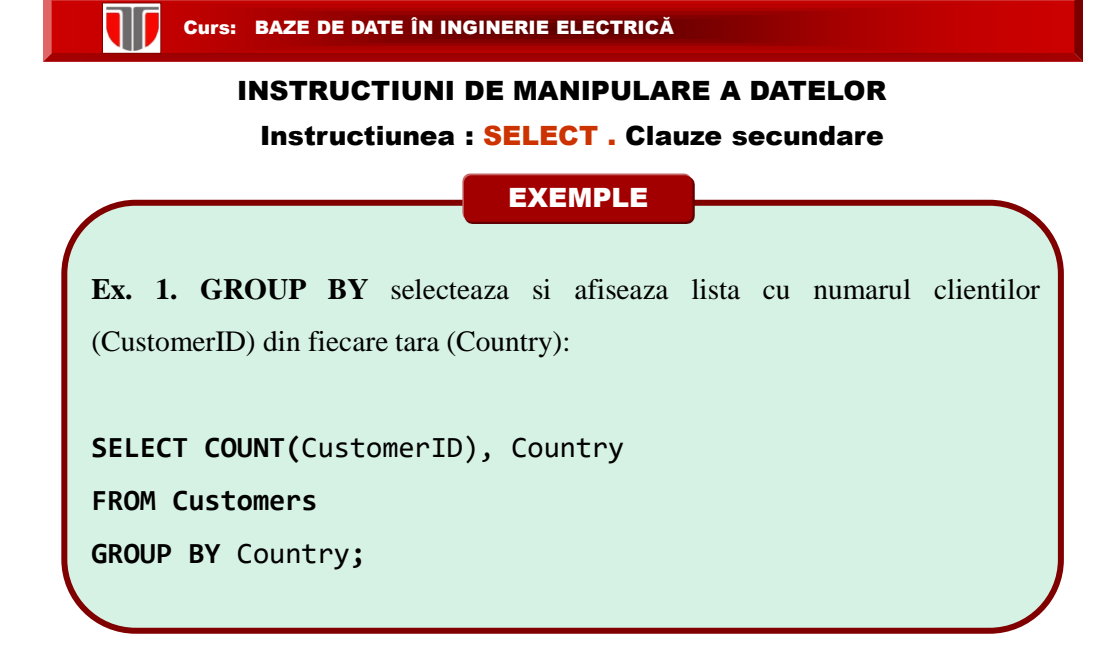

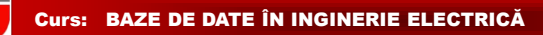

# INSTRUCTIUNI DE MANIPULARE A DATELOR

Instructiunea : SELECT . Clauze secundare

#### EXEMPLE

**Ex. 2.** ORDER BY selecteaza si afiseaza tarile din coloana Country din tabela CITY ordonate alfabetic ascendent dupa coloana Country, sau dupa Country si apoi Town: **SELECT** \* **FROM** CITY **ORDER BY** Country**; SELECT** \* **FROM** CITY **ORDER BY** Country, Town; **Ex. 3.** ORDER BY selecteaza si afiseaza tarile din coloana Country din tabela CITY ordonate alfabetic descrescator dupa coloana Country: **SELECT** \* **FROM** CITY **ORDER BY** Country **DESC;**

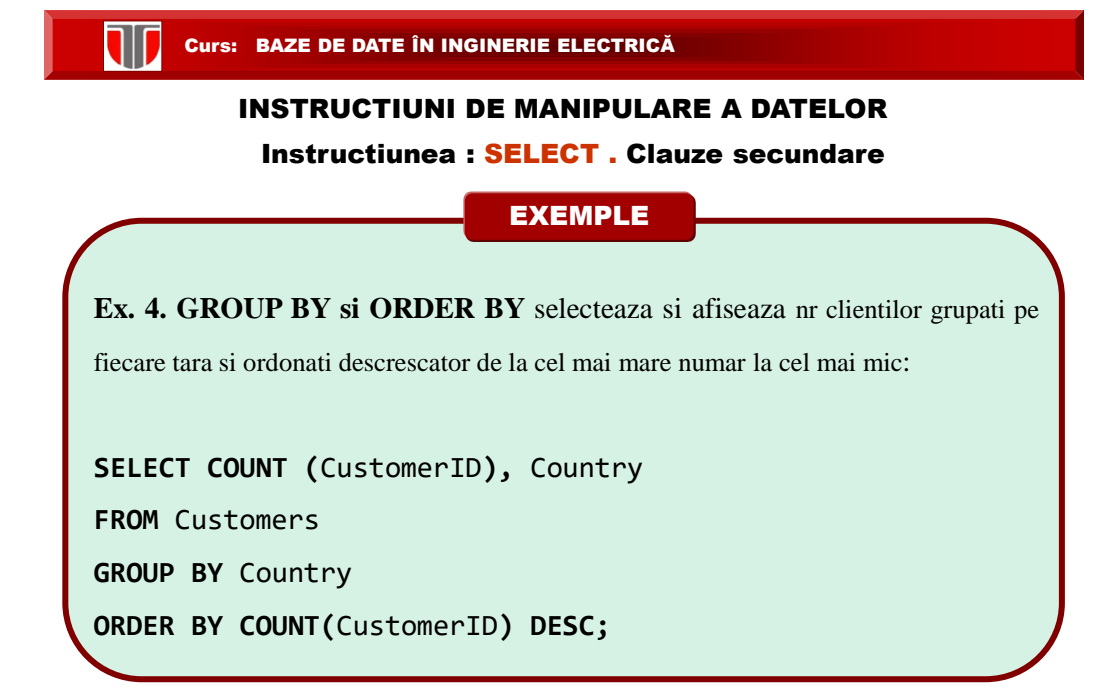

# INSTRUCTIUNI DE MANIPULARE A DATELOR

Instructiunea : SELECT . Clauze secundare

### EXEMPLE

**Ex. 5. GROUP BY si HAVING** selecteaza si afiseaza nr clientilor grupati pe

fiecare tara si doar pentru tarile care indeplinesc conditia ca nr clientilor >5:

**SELECT COUNT(**CustomerID**),** Country

**FROM** Customers

**GROUP BY** Country

**HAVING COUNT**(CustomerID) > 5;

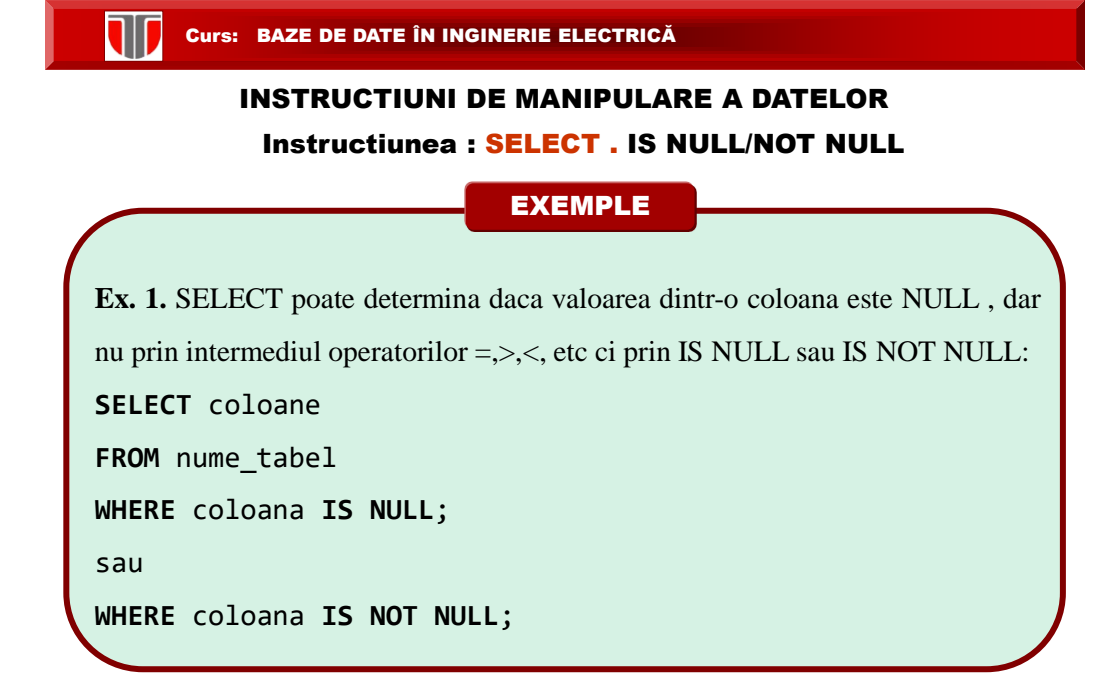

# INSTRUCTIUNI DE MANIPULARE A DATELOR Instructiunea : SELECT. Clauza SELECT. Functii agregat

Care dintre instructiunile SQL de mai jos are ca efect returnarea

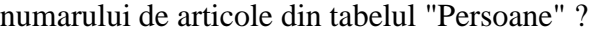

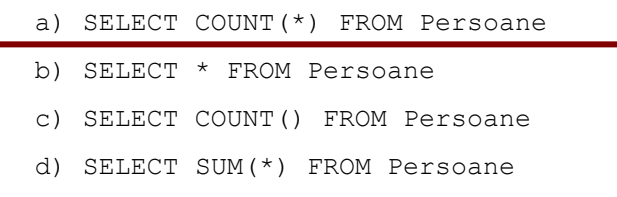

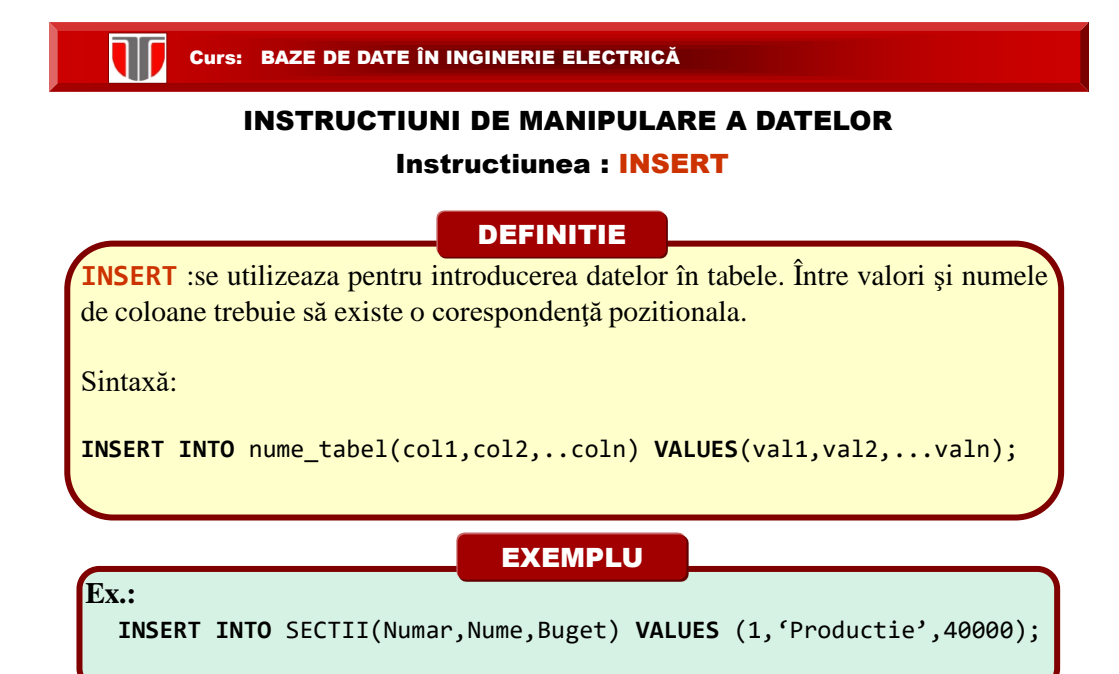

۷

# INSTRUCTIUNI DE MANIPULARE A DATELOR Instructiunea : INSERT

**Lista de coloane poate să lipsească** dacă se introduc valori în toate coloanele tabelului:

#### **ordinea valorilor trebuie să respecte ordinea coloanelor tabel**ului

 $\Box$  ordinea coloanelor provine din ordinea de definire a atributelor prin instrucţiunea CREATE TABLE, şi din operaţiile ulterioare cu ALTER

 ordinea coloanelor se poate afla prin instrucţiunea DESCRIBE nume tabel.

# EXEMPLU

**Ex.:** introducerea unui articol (linie) în tabelul ANGAJATI (IdAngajat, Nume, Prenume, DataNasterii, Adresa,Functia, Salariu) :

**INSERT INTO** ANGAJATI **VALUES**(100,'Mihailescu','Mihai', '1950-04-05', 'Craiova','Inginer', 3000);

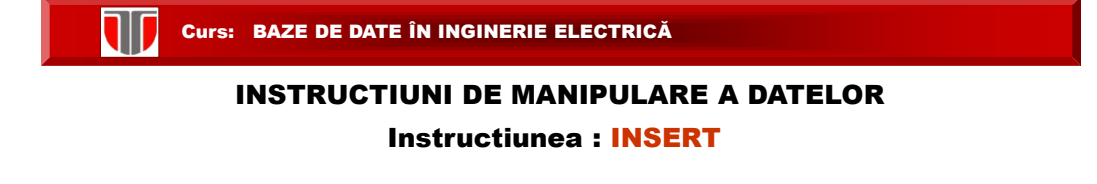

Care instructiune SQL insereaza sirul "Muresan" in campul "Nume" al tabelului "Persoane"?

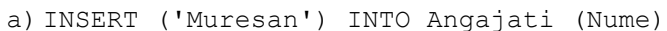

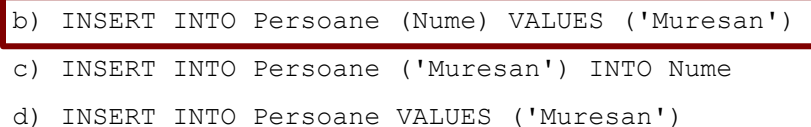

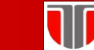

Curs: BAZE DE DATE ÎN INGINERIE ELECTRICĂ

#### INSTRUCTIUNI DE MANIPULARE A DATELOR

Instructiunea: UPDATE . Clauza: WHERE

DEFINITIE

**UPDATE** : permite actualizarea valorilor coloanelor (atributelor) din una sau mai multe linii ale unui tabel

**Sintaxa: UPDATE** nume\_tabel **SET** col1 = expr1 [, . . . n] [**WHERE** conditie];

**Clauza WHERE**: actualizarea valorilor se efectueaza numai asupra acelor linii care îndeplinesc condiţia dată. **Dacă este omisă clauza WHERE, vor fi modificate valorile coloanelor din toate liniile tabelului.**

EXEMPLU

**Ex.:** actualizarea liniilor din tabelul ANGAJATI pentru care Numele este Popescu **UPDATE** ANGAJATI **SET** Adresa = 'Bucuresti' **WHERE** Nume = 'Popescu';

# Instructiunea: UPDATE . Clauza: WHERE INSTRUCTIUNI DE MANIPULARE A DATELOR

Care dintre instructiunile SQL de mai jos are ca efect modificarea coloanei "Nume" in "Popescu" pentru toate articolele din tabelul "Persoane" pentru care coloana "Nume" are valoarea initiala "Popa" ?

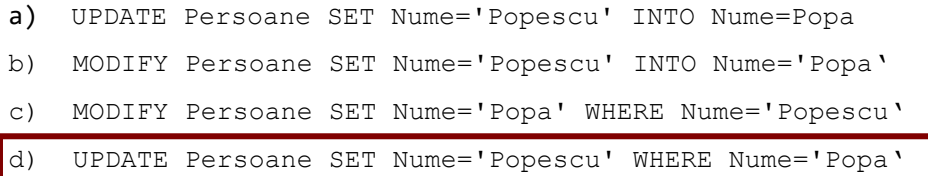

Curs: BAZE DE DATE ÎN INGINERIE ELECTRICĂ

#### INSTRUCTIUNI DE MANIPULARE A DATELOR

Instructiunea: DELETE . Clauza: WHERE

DEFINITIE

**DELETE**: permite ştergerea uneia sau mai multor linii dintr-un tabel

**Sintaxa:** DELETE FROM nume\_tabel [WHERE conditie];

Din tabel se șterg acele linii (articole) care îndeplinesc condiția dată în clauza WHERE. **Dacă este omisă clauza WHERE, vor fi sterse toate liniile din tabel.**

EXEMPLU

**DELETE FROM** ANGAJATI **WHERE** Nume ='Ionescu';

**Ex.:**

W

**CURSE DE DATE ÎN INGINERIE ELECTRICĂ** 

# INSTRUCTIUNI DE MANIPULARE A DATELOR Instructiunea: DELETE . Clauza: WHERE

Care dintre instructiunile SQL de mai jos sterge toate articolele dintr-un

tabel numit "Persoane" pentru care coloana "Prenume" este "Petre"?

- a) DELETE Prenume='Petre ' FROM Persoane
- b) DELETE ROW Prenume='Petre' FROM Persoane

c) DELETE FROM Persoane WHERE Prenume='Petre'

d) DELETE \* FROM Persoane WHERE Prenume<>Petre

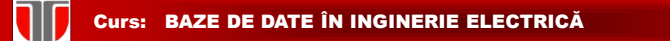

#### INSTRUCTIUNI DE MANIPULARE A DATELOR

**[TEST-Kahoot](kahoot.com)**

# 4. Constrangeri de integritate a relatiilor

#### DEFINITIE

**Constrângerile de integritate** (integrity constraints) sunt reguli care:

 $\Box$  se definesc la proiectarea BD

W

 trebuie să fie respectate astfel incat datele memorate să corespundă cat mai bine celor din realitate

#### CLASIFICARI

- **a. Clasificare dupa locul unde se definesc**
- **b. Clasificare dupa nr de relatii implicate**
- **c. Clasificare dupa modul de definire**

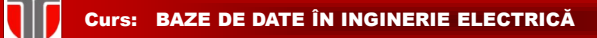

#### 4. Constrangeri de integritate a relatiilor

#### CLASIFICARI

- **a. Clasificare dupa locul unde se definesc**:
- **constrangeri de coloana**

**Ex.:**

**constrangeri de tabel** (CREATE TABLE)

#### EXEMPLU

**CREATE TABLE** ANGAJATI ( Nume varchar(20) **NOT NULL**, Prenume varchar(20) **NOT NULL**, DataNasterii date **NULL**, Adresa varchar(50) **NOT NULL**, Functie varchar(20), Salariu numeric);

# 4. Constrangeri de integritate a relatiilor CLASIFICARI

**b. Clasificare dupa nr de relatii implicate**:

 **constrângeri intra-relaţie**: reguli care se impun în cadrul unei singure relaţii; sunt 3 categorii:

- **Constrângeri de domeniu** -condiţiile se impun valorilor din domenii
- **Constrângeri de tuplu**-condiţiile se impun tuplurilor unei relaţii prin **chei (primare sau secundare).**
- **Constrângeri prin dependenţe de date** (dependenţe funcţionale, multivalorice,de joncţiune)-constrângeri intre valorile atributelor relaţiei

**□ constrângeri inter-relații**: reguli care se impun între 2 sau mai multe relații; asigura integritarea referenţială prin intermediul **cheilor străine (foreign keys)**

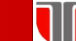

#### Curs: BAZE DE DATE ÎN INGINERIE ELECTRICĂ

# 4. Constrangeri de integritate a relatiilor

#### CLASIFICARI

#### **c. Clasificare dupa modul de definire**:

 **Constrângerile inerente:** constrangeri ale modelului de date însuşi, care nu trebuie să fie specificate la definirea relaţiilor, dar sunt respectate prin modul în care se construiesc relaţiile

**Ex.:** valoarea fiecărui atribut să fie atomică (indivizibilă)=constrângere inerentă

 **Constrângerile implicite:** reguli care se definesc odată cu definirea schemelor relaţiilor, sunt memorate în BD şi SGBD verifică şi impune automat respectarea lor **Ex.:** constrângerile de domeniu, de tuplu și de integritate referențială =constrângeri implicite.

 **Constrângerile explicite**: constrângeri suplimentare pe care trebuie să le respecte relaţiile unei BD care nu sunt impuse automat de SGBD, ci necesită proceduri speciale de verificare şi impunere

**Ex.:** constrangeri de date care nu sunt determinate de cheile relațiilor

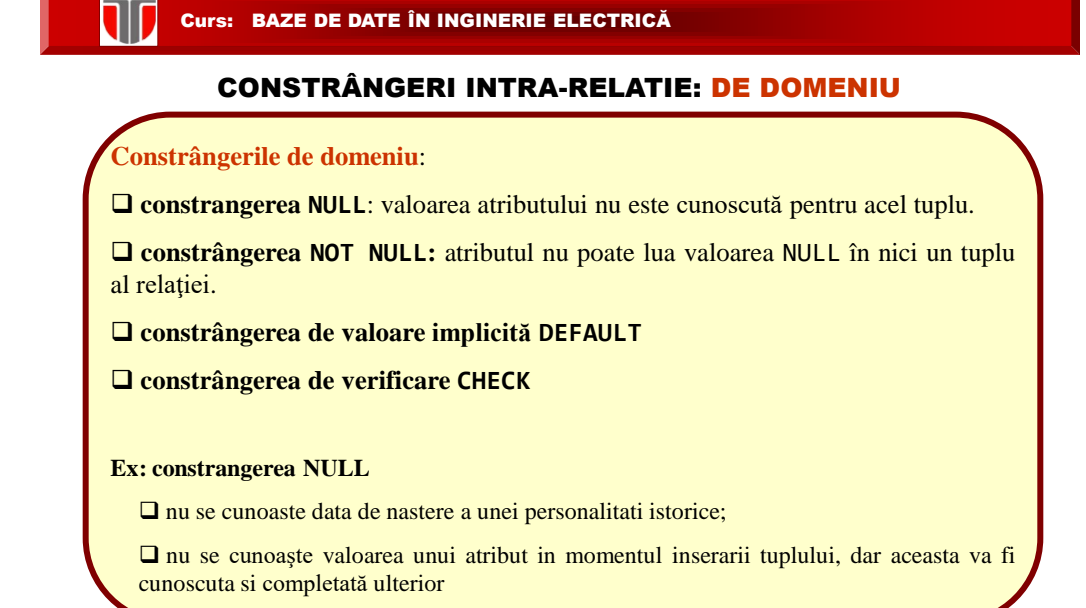

#### CONSTRÂNGERI INTRA-RELATIE: DE DOMENIU

**Constrangerea NULL**

□ La crearea unui tabel:

**Ex.:**

Opțiunea NULL este implicită dar se poate introduce explicit; optiunea NOT NULL se introduce explicit.

 Optiunile NULL si NOT NULL se introduc ca si constrangeri de coloana in nstructiunea SQL : CREATE TABLE.

#### EXEMPLU

**CREATE TABLE** ANGAJATI ( Nume varchar(20) **NOT NULL**, Prenume varchar(20) **NOT NULL**, DataNasterii date **NULL**, Adresa varchar(50) **NOT NULL**, Functie varchar(20), Salariu numeric);

#### CONSTRÂNGERI INTRA-RELATIE: DE DOMENIU

#### DEFINITIE

**Constrangerea DEFAULT** : specifica **valoarea implicita** a unui atribut.

Daca la inserarea unui tuplu nu se specifică valoarea unui atribut, atunci:

- atributul primeşte valoarea implicită (DEFAULT) dacă a fost definită, sau valoarea NULL
- $\Box$  dacă nu a fost definită o valoare implicită și nici nu sunt admise valori NULL, se generează o eroare.

#### EXEMPLU

**Ex.: CREATE TABLE** STUDENTI ( Nume varchar (20) **NOT NULL**, Prenume varchar (20) **NOT NULL**, Tara varchar (20) **DEFAULT** ('Romania') **NULL** ) ;

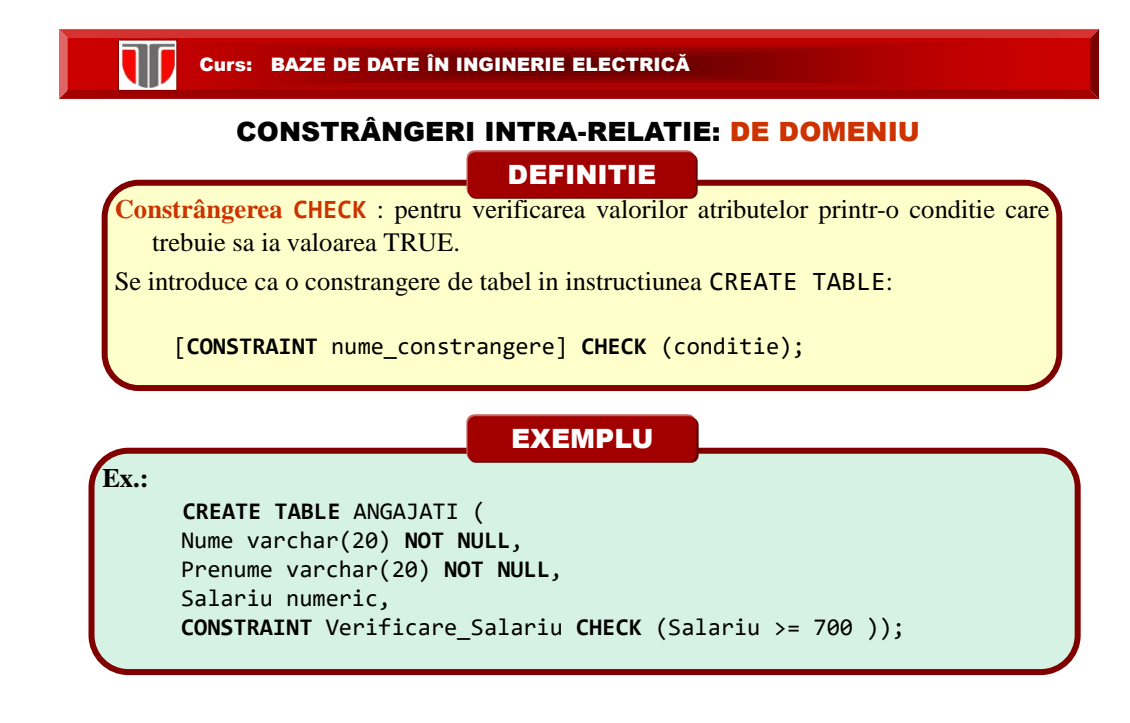

#### CONSTRÂNGERI INTRA-RELATIE: DE TUPLU

#### DEFINITIE

**Relaţie** = mulţime de tupluri

**TIT** 

- **Tuplurile** unei relaţii **trebuie să fie distincte** (nu pot exista două sau mai multe tupluri identice)
- **Supercheie** (superkey=SK) este o submulţime SK de atribute ale relaţiei care prezintă **proprietatea de unicitate** (orice combinaţie de valori ale atributelor supercheii este unică pentru orice stare a relaţiei), adică:

ti[SK]  $\neq$  tj[SK] dacă i  $\neq$ j, unde ti si tj sunt 2 tupuri ale relatiei

**Dacă se cunoaşte valoarea supercheii, atunci tuplul poate fi identificat în mod unic**

#### Curs: BAZE DE DATE ÎN INGINERIE ELECTRICĂ

#### CONSTRÂNGERI INTRA-RELATIE: DE TUPLU

#### DEFINITIE

**Cheie candidată** (candidate key-CK) este o supercheie ireductibilă:

- **Unicitate**: nu există două tupluri diferite ale relaţiei care să conţină aceeaşi combinație de valori ale atributelor cheii CK;
- **Ireductibilitate**: nu există nici o submulţime proprie, nevidă a cheii CK care să aibă proprietatea de unicitate.

Cheie candidată = o supercheie minimală (ireductibilă) si poate fi :

- **simplă** (un singur atribut), sau
- **compusă** (mai multe atribute)

Proprietatea de **unicitate a cheii** (candidate) este o constrângere de integritate a tuplurilor

#### CONSTRÂNGERI INTRA-RELATIE: DE TUPLU

**DEFINITIE** 

Atunci când există mai multe chei candidate:

- una dintre ele se alege ca şi **cheie primară**,
- celelalte chei candidate se numesc **chei secundare** (sau unice)

**Cheie primară** (primary key): o cheie candidată cu rol de identificare a tuplurilor **Restricţii pentru chei primare:**

- **nici o valoare a atributelor cheii primare nu poate fi modificată prin operaţii de actualizare**
- **nu se admit valori NULL pentru nici unul dintre atributele cheii primare**

**Cheie secundară** (alternativă, unică) (secondary, alternate, unique key): o cheie candidată care nu a fost desemnată ca şi cheie primară; **Cheile secundare admit valori NULL** pentru unele din atributele lor

#### Curs: BAZE DE DATE ÎN INGINERIE ELECTRICĂ

#### CONSTRÂNGERI INTRA-RELATIE: DE TUPLU

#### DEFINITIE

Alegerea **cheii primare** dintre mai multe chei candidate este arbitrară, dar, din motive de eficienta, se alege **cheia cu cel mai mic număr de atribute**

#### **Tipuri de chei primare**:

- **cheie primara naturala**: o cheie primară alcatuita din atributele existente ale tipului de entitate (in general, cheile naturale = chei compuse)
- **cheie primară artificială**: un atribut care se adaugă în schema relaţiei special pentru identificarea unică a tuplurilor

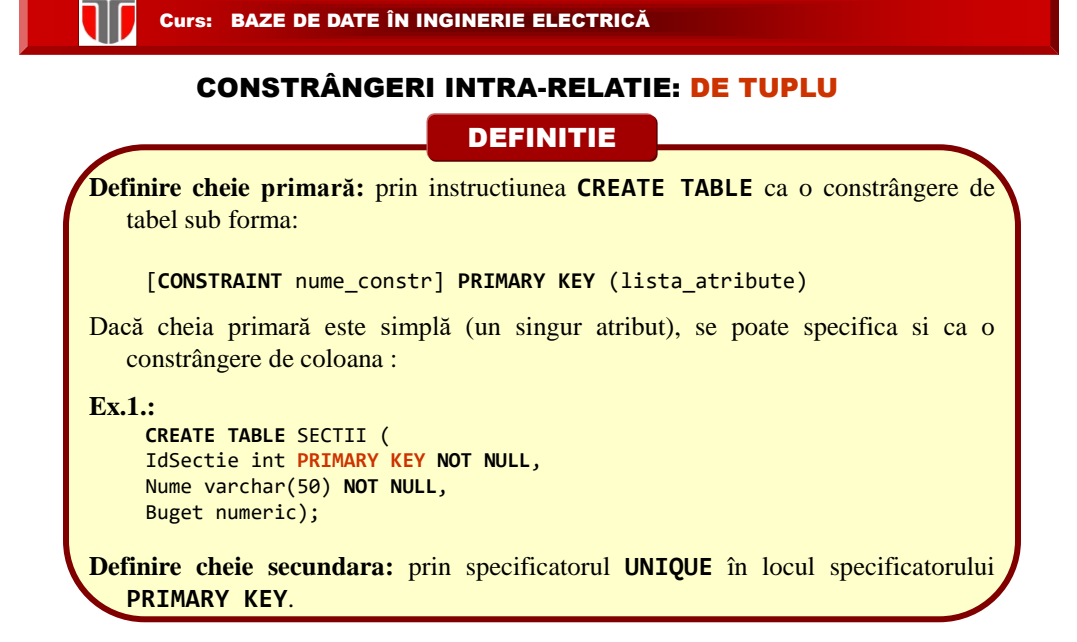

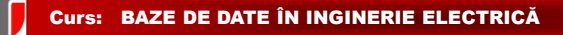

#### CONSTRÂNGERI INTRA-RELATIE: DE TUPLU

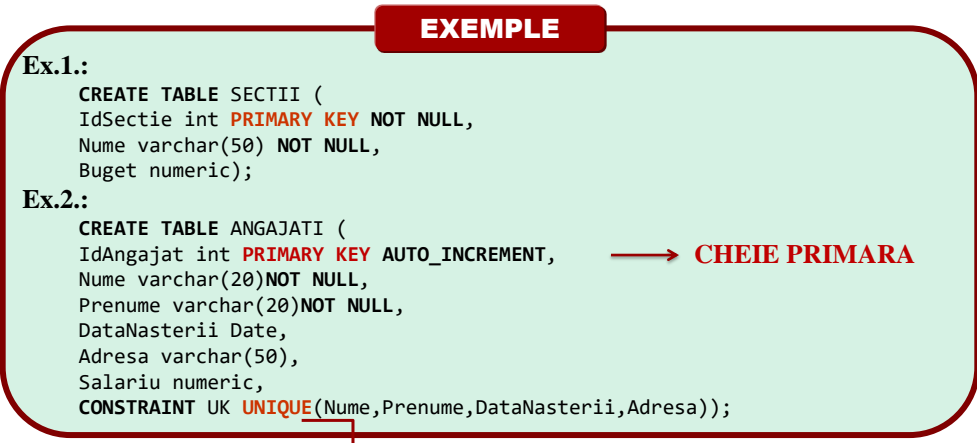

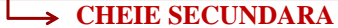

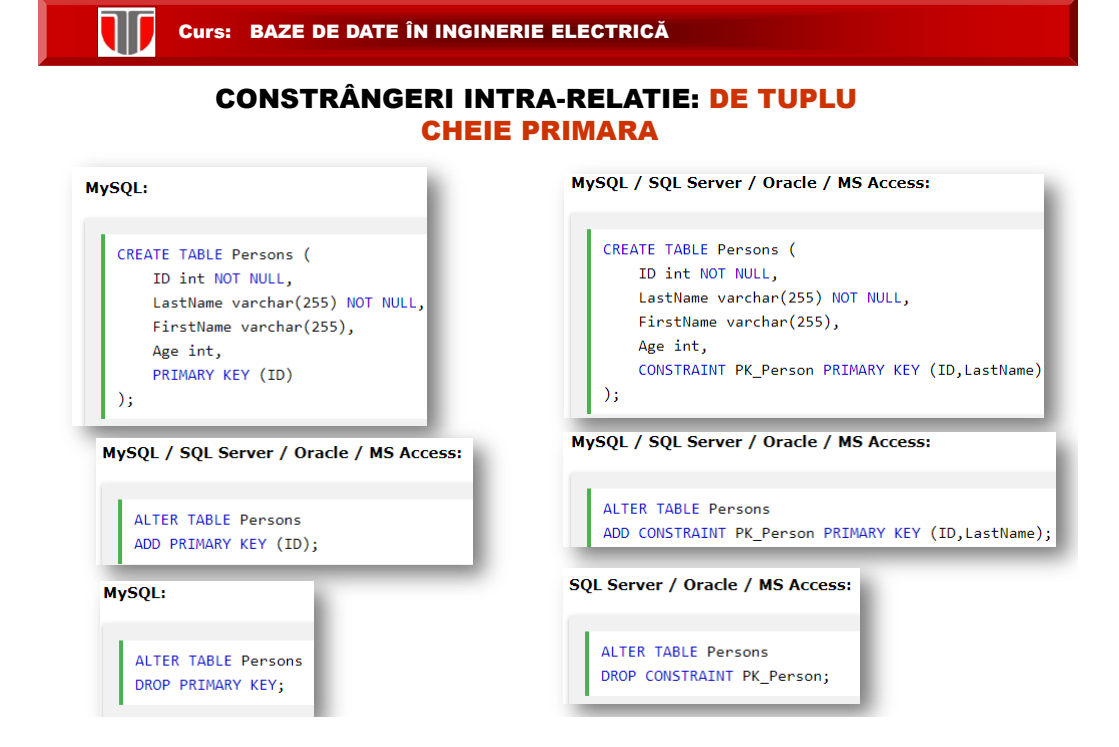

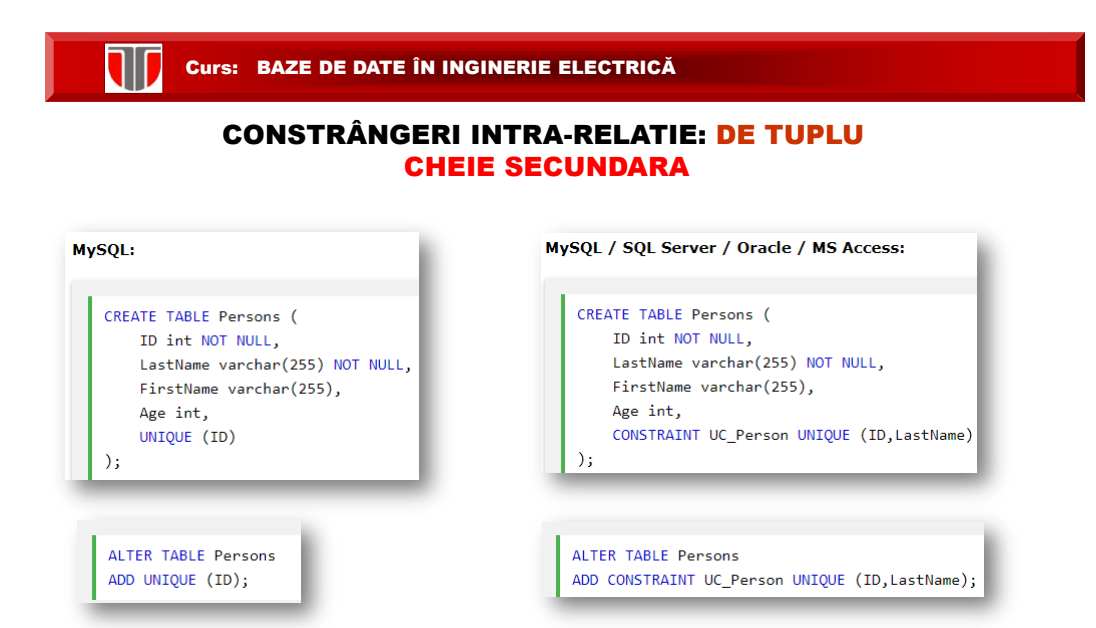

**NIJ** 

#### Cheie primara

**1. Care instructiune SQL creeaza un tabel cu numele "Adrese" cu campurile "ID","Strada", "Numar","Cod\_postal", care are ca si cheie primara campul ID:**

a) CREATE TABLE (ID int NOT NULL, Strada varchar(40) NULL, Numar int NULL, Cod postal int NULL, PRIMARY KEY(ID) );

b)CREATE TABLE ADRESE (ID int NOT NULL,Strada varchar(40) NULL, Numar int NULL, Cod postal int NULL, PRIMARY KEY(ID));

c)CREATE TABLE ADRESE(ID , Strada, Numar, Cod\_postal, PRIMARY KEY(ID) );

d)CREATE TABLE ADRESE(ID int NOT NULL, Strada varchar(40) NULL, Numar int NULL, Cod postal int NULL);

#### Curs: BAZE DE DATE ÎN INGINERIE ELECTRICĂ

#### CONSTRÂNGERI INTER-RELATII

**Chei straine:** chei prin care se realizeaza asocierile 1:N între multimile de entităţi (din modelul Entitate-Asociere) în modelul relaţional

#### EXEMPLU

**Ex.:** pentru a realiza asocierea 1:N dintre relaţiile SECTII si ANGAJATI, se adaugă în relaţia ANGAJATI atributul IdSectie, care reprezintă identificatorul (numărul) secţiei în care lucrează angajatul respectiv:

SECTII(IdSectie,Nume, Buget) ANGAJATI(IdAngajat, Nume, Prenume,DataNasterii, Adresa, Salariu, IdSectie)

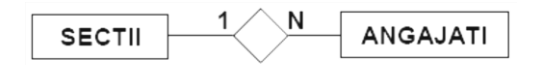

Diagrama E-A

#### CONSTRÂNGERI INTER-RELATII

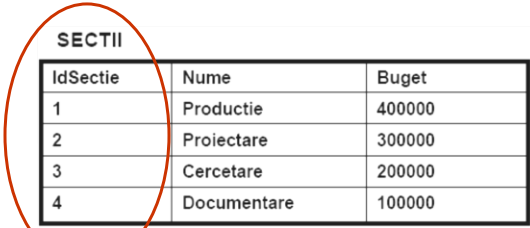

 $\frac{1}{2}$ 

**NIJ** 

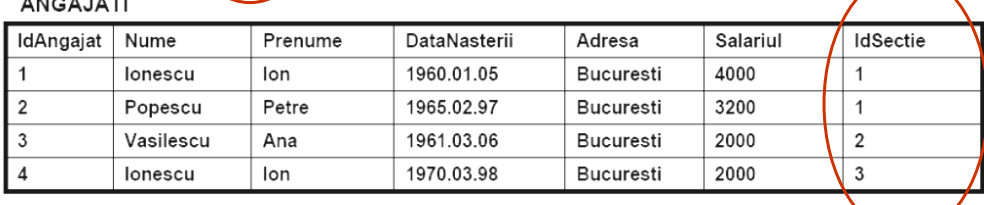

Curs: BAZE DE DATE ÎN INGINERIE ELECTRICĂ

#### CONSTRÂNGERI INTER-RELATII

DEFINITIE

Fie doua relatii R1 si R2, intre care exista o asociere cu raportul 1:N

**Cheie straina** (foreign key=FK): **o submulţime FK de atribute ale relaţiei R2 care referă relaţia R1 (relatia referita) şi satisface următoarele condiţii:**

 **atributele cheii străine** FK **sunt definite pe domenii compatibile cu cele ale atributelor unei cheii candidate** CK a relaţiei R1

 **valorile atributelor** FK **într-un tuplu din relaţia** R2, **fie sunt identice cu valorile atributelor** CK **a unui tuplu oarecare din starea curentă a relaţiei** R1**, fie sunt NULL**

**Definire cheia străină** :la crearea tabelului prin constrângere de tabel: [**CONSTRAINT** nume\_constr] **FOREIGN KEY** (cheie\_straina) **REFERENCES** relatia\_referita (cheie\_candidata)

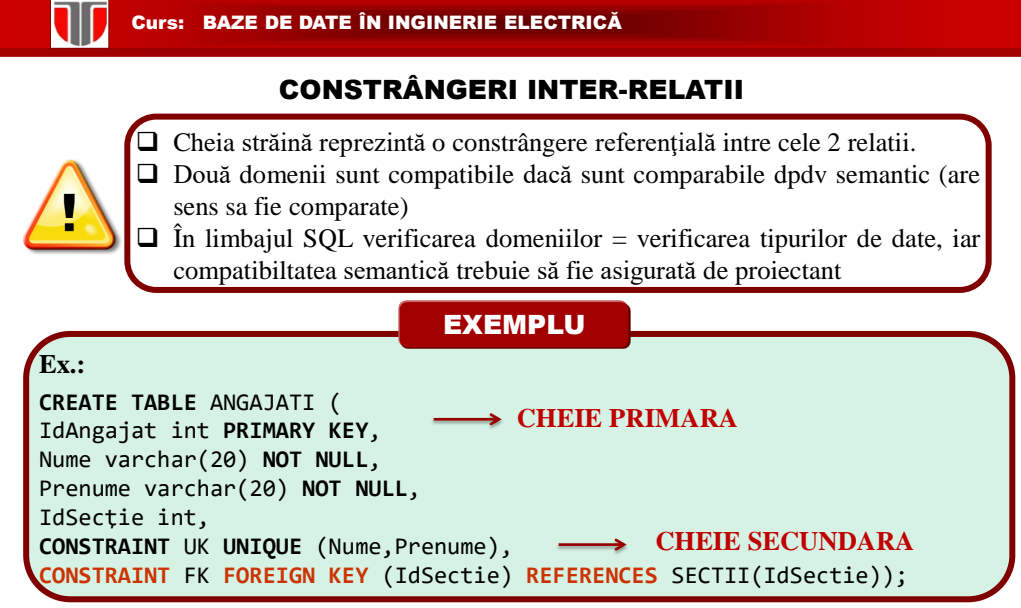

**CHEIE STRAINA**

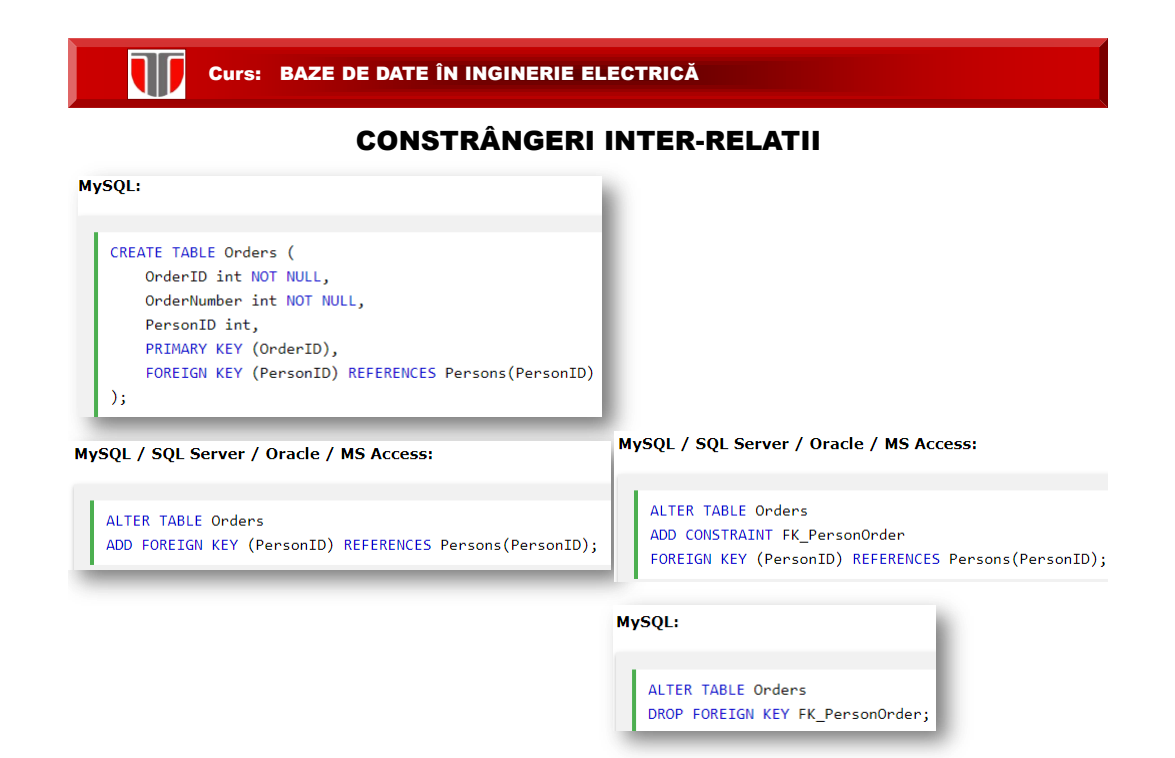